## Fixed to Fluid to Responsive Grids in Design

### R. Scott Granneman & Jans Carton

© 2013 R. Scott Granneman Last updated 2020-07-17 You are free to use this work, with certain restrictions. For full licensing information, please see the last slide/page.

1.8

## Notes & URLs for this presentation can be found...

- » underneath the link to this slide show on granneman.com
- » at files.granneman.com/presentations/webdev/ Fixed-to-Fluid-to-Responsive.txt

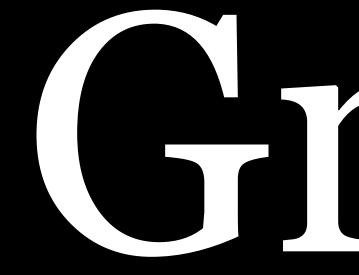

# 

### Grid systems in graphic design

für die visuelle Gestaltung

### Josef Müller-Brockmann

A visual communication manual for graphic designers, typographers and three dimensional designers

## Raster systeme

Ein Handbuch für Grafiker, Typografen und Ausstellungsgestalter

Niggli

### 1961

|                          | Ver                                                                  |
|--------------------------|----------------------------------------------------------------------|
|                          | Syr                                                                  |
|                          | Ord                                                                  |
| Winter<br>2007<br>Season | Aaron Cop<br><b>The Tende</b><br>January 2                           |
|                          | 01/12/07<br><b>Middlebury Co</b><br><b>Center for the</b><br>8:00 pm |
|                          | 01/19/07<br><b>Johnson State<br/>Dibden Center</b><br>8:00 pm        |
|                          | 01/26/07<br>Lyndon State C<br>Alexander Twili<br>8:00 pm             |
|                          |                                                                      |

# rmont mphony chestra

plandEric Satieer LandGymnopedie 1, 22007February 2007

o2/03/07ollegeJohnson State CollegeArtsDibden Center for the Arts8:00 pm

College<br/>for the Arts02/10/07Castleton State College<br/>Fine Arts Center<br/>8:00 pm

College<br/>ight Theater02/17/07College<br/>ight TheaterMiddlebury College<br/>Center for the Arts<br/>8:00 pm

Winter 2007 Season

Aaron Copland The Tender Land January 2007

01/12/07

Middlebury College **Center for the Arts** 8:00 pm

01/19/07

Johnson State College **Dibden Center for the Arts** 8:00 pm

01/26/07 Lyndon State College **Alexander Twilight Theater** 8:00 pm

## Vermont Symphony Orchestra

Eric Satie Gymnopedie 1, 2 February 2007

02/03/07 Johnson State College **Dibden Center for the Arts** 8:00 pm

02/10/07 **Castleton State College Fine Arts Center** 8:00 pm

Middlebury College **Center for the Arts** 8:00 pm

02/17/07

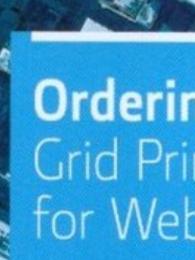

Khoi Vinh

# **Ordering Disorder** Grid Principles for Web Design

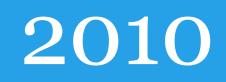

# Why use a grid system? Elements line up Proportion Makes things easier for designers (& editors)

Particularly suited for how web rendering engines work

### Rule of Thirds

Rule of thumb or guideline for images, designs, & websites

First named by John Thomas Smith in *Remarks on* Rural Scenery (1797)

"... an image should be imagined as divided into nine equal parts by two equally-spaced horizontal lines & two equally-spaced vertical lines ... important compositional elements should be placed along these lines or their intersections" —Wikipedia

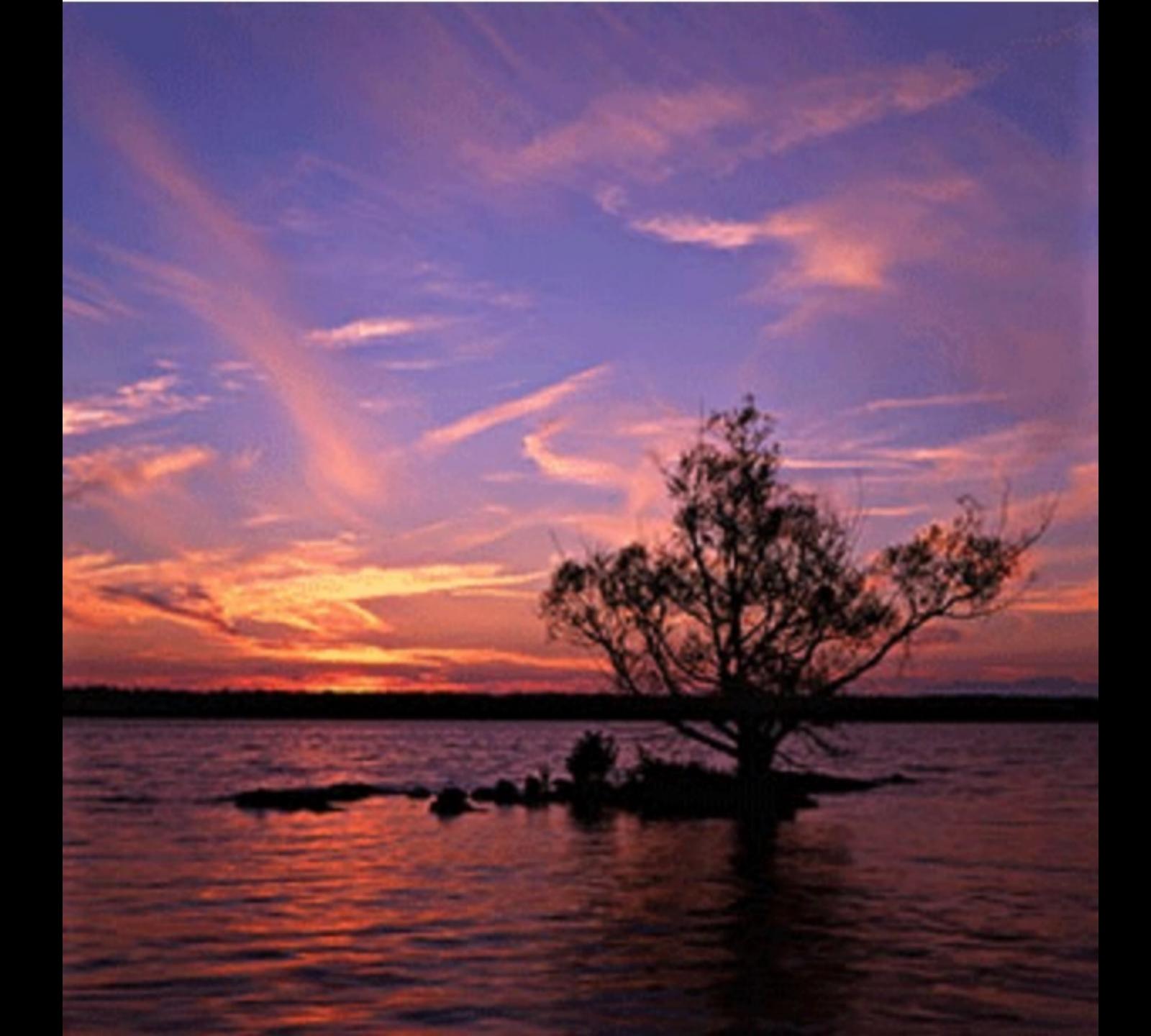

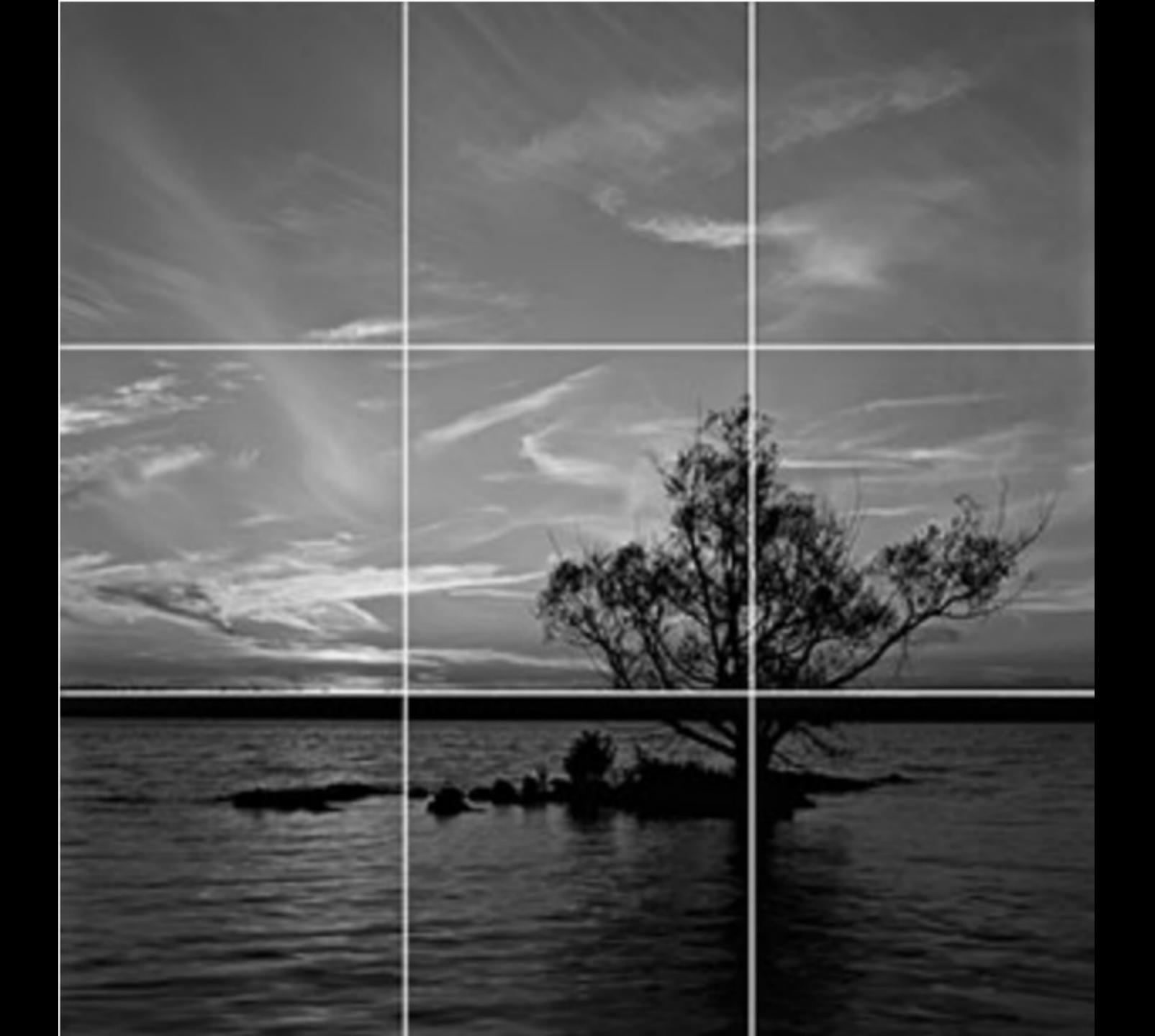

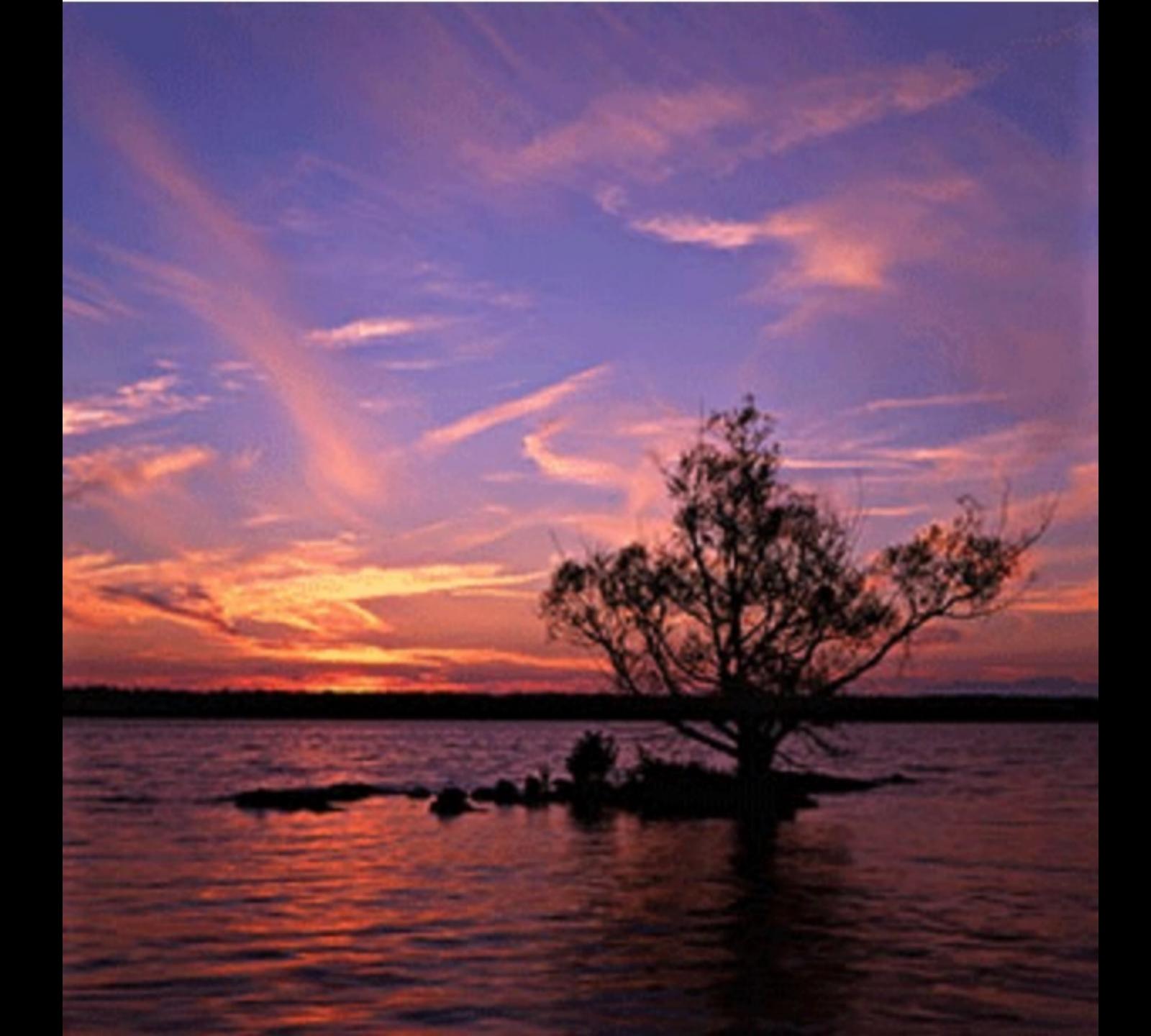

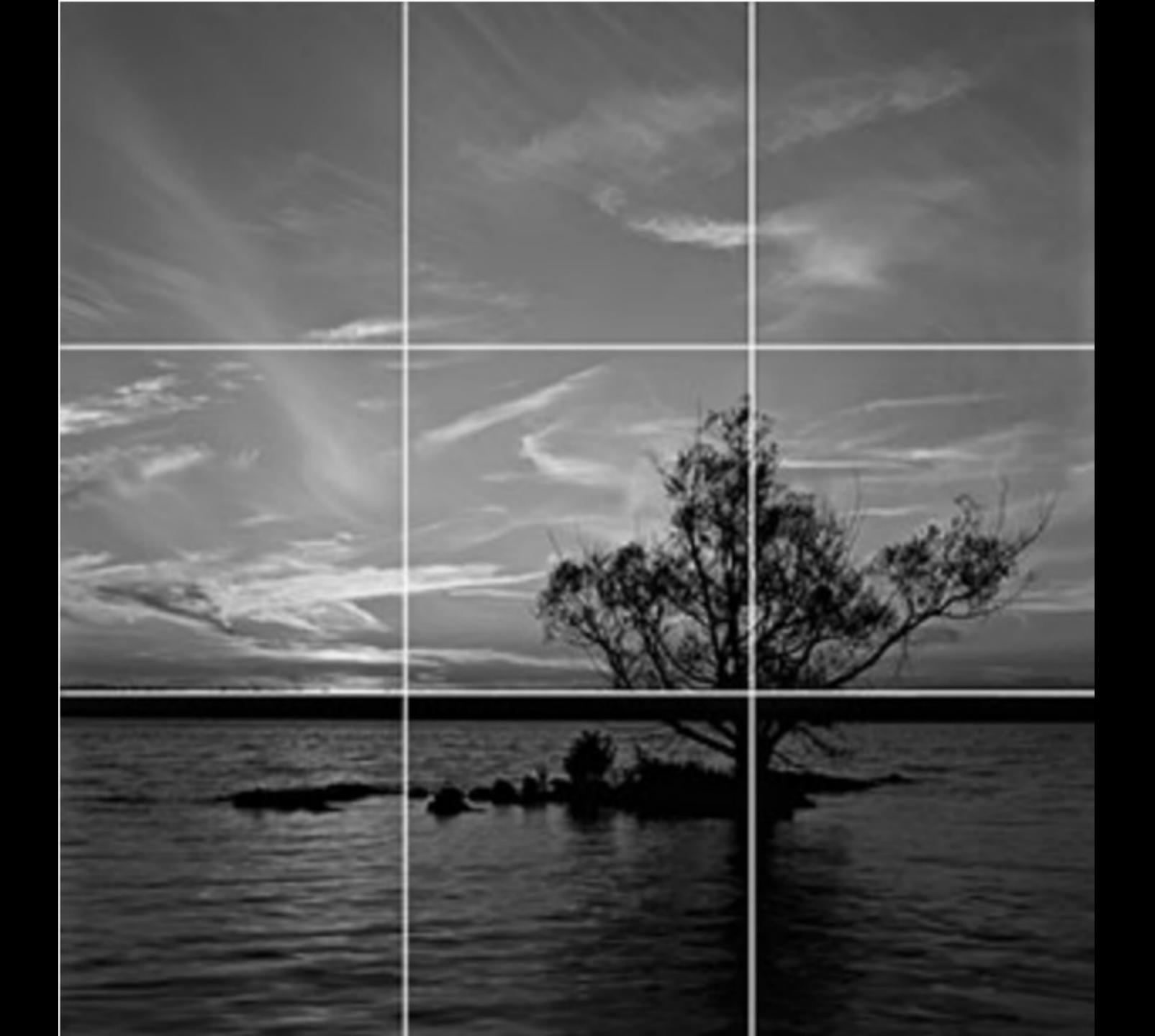

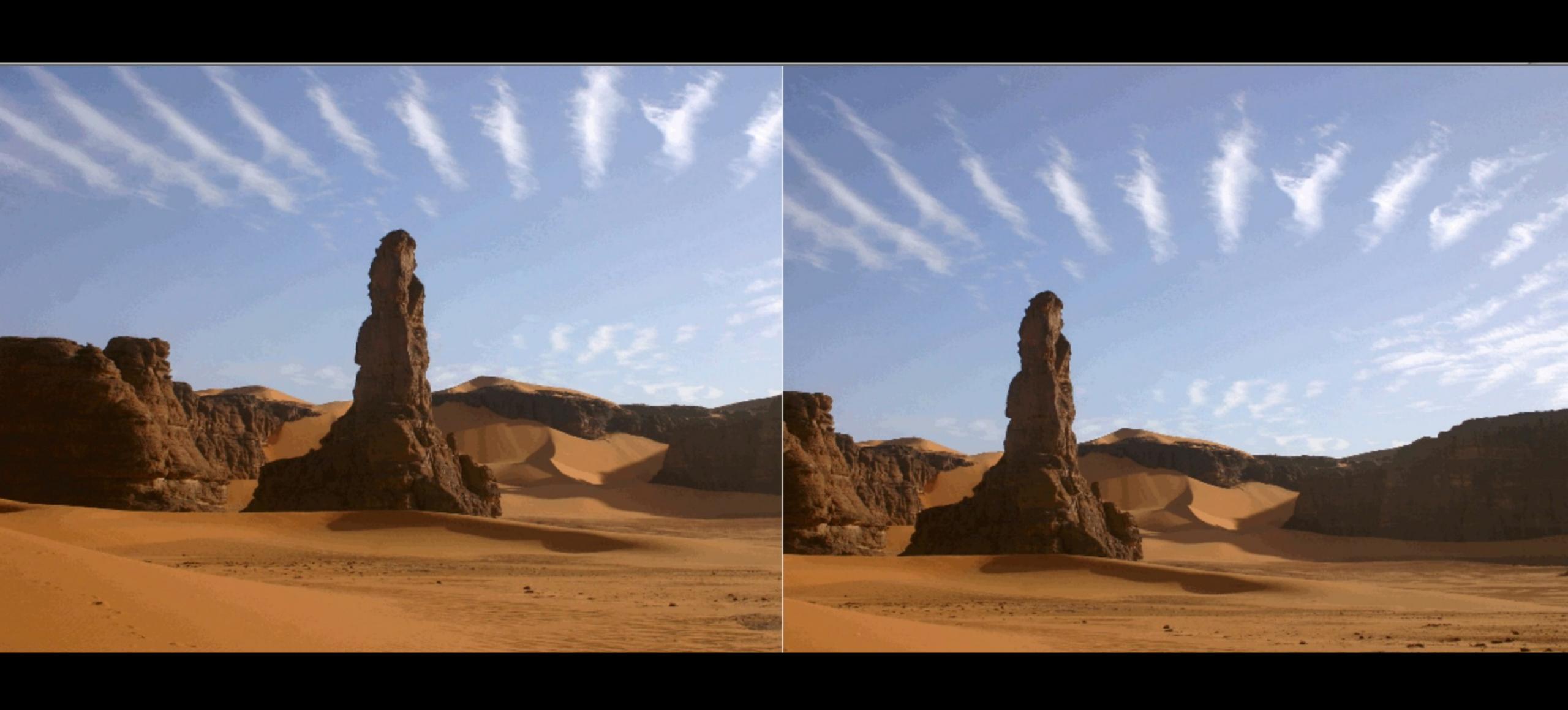

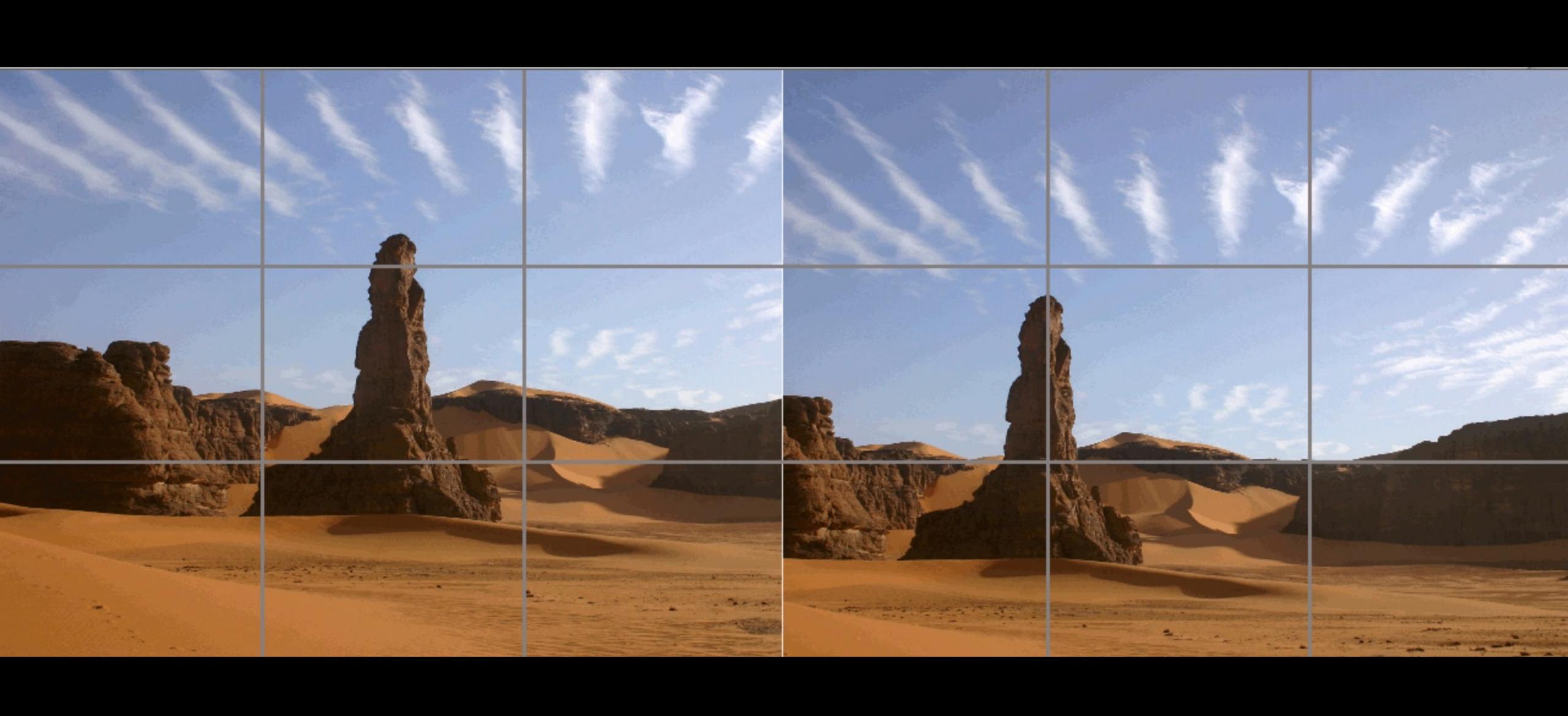

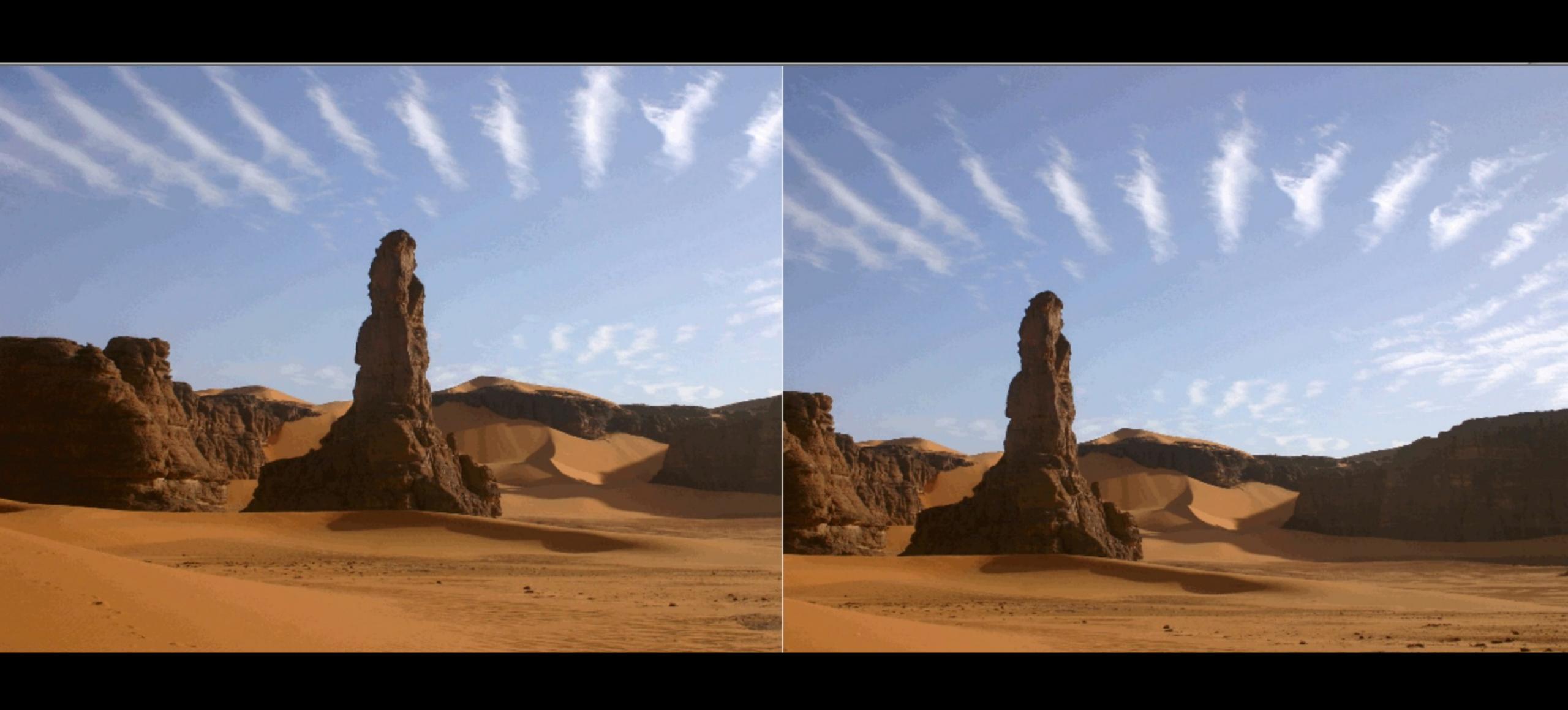

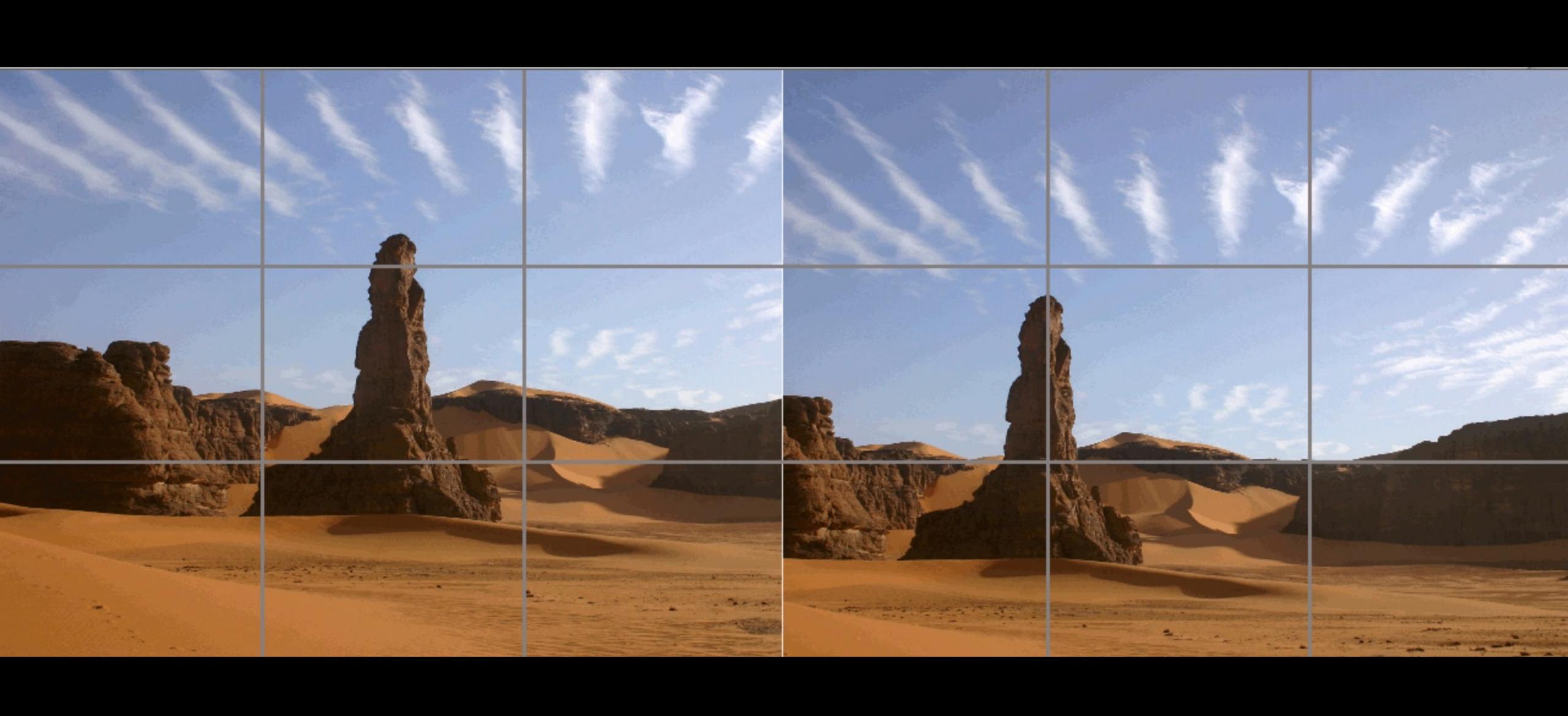

### Grid-based frameworks

- » Foundation
- » Bootstrap
- » Skeleton

### Good list at en.wikipedia.org/wiki/CSS\_frameworks

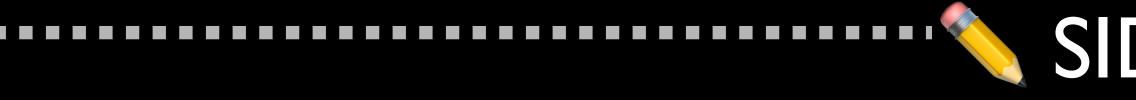

### What's a framework?

functions, but are mostly design oriented and unobtrusive." – Wikipedia

### SIDE NOTE

- "A CSS framework is ... meant to allow for easier, more standards-compliant web design using ... Cascading Style Sheets... Most of these frameworks contain at least a grid. More functional frameworks also come with more features and additional JavaScript based

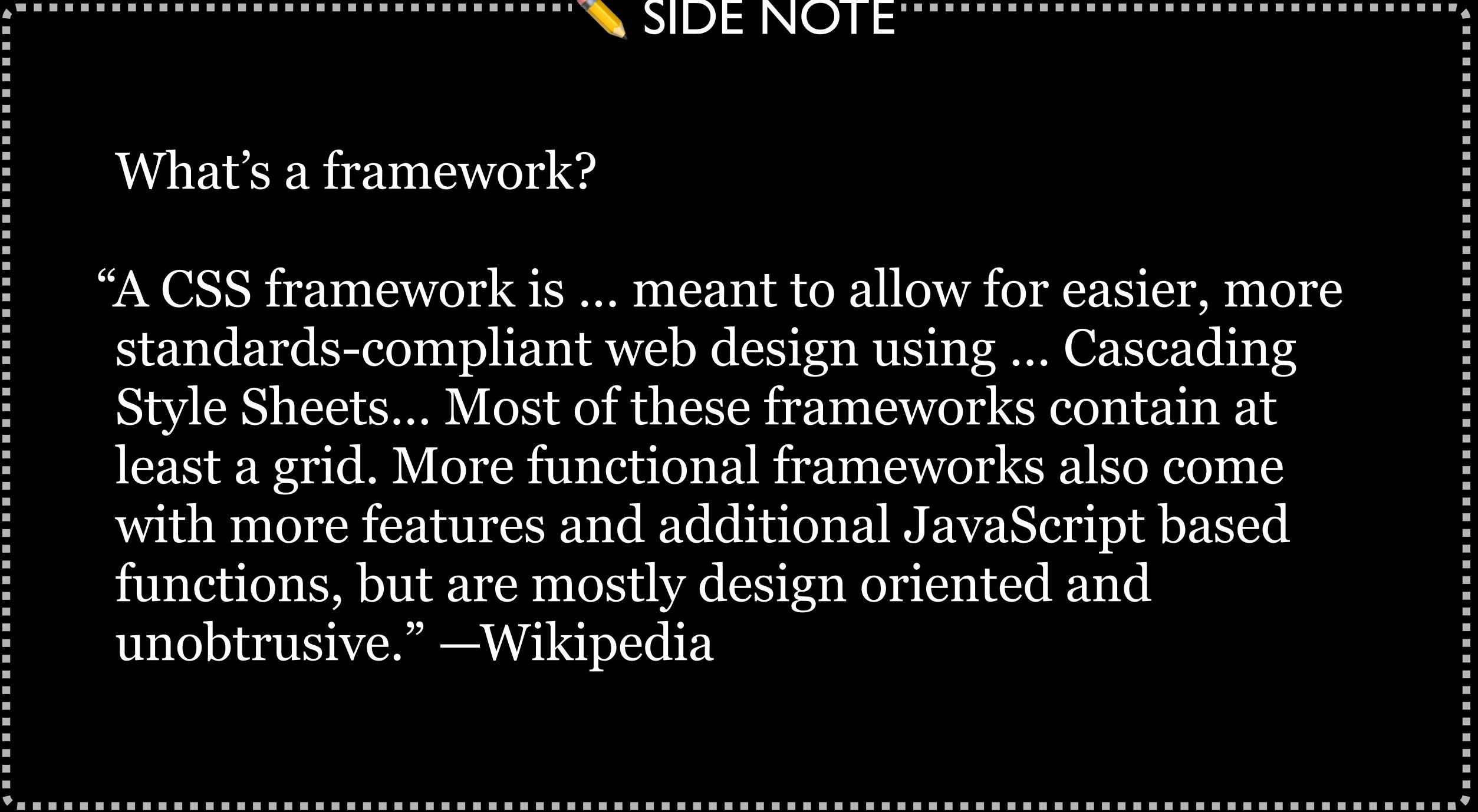

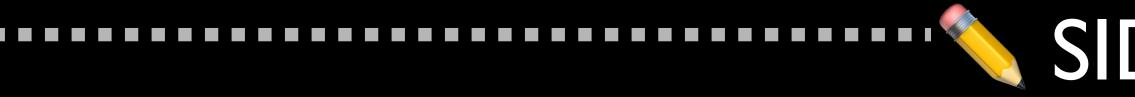

### Advantages

» Quicker development process » Usually tested across multiple browsers

### Disadvantages

bloated

### SIDE NOTE

# » Should include many well thought out design patterns

### » Often lots of unused code in the framework, so can be

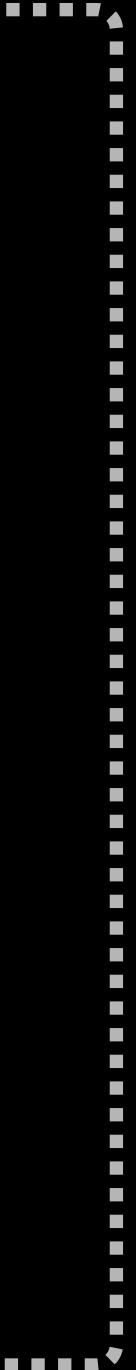

Foundation

Last major release: 6.0 in November 2015 License: MIT Layout: Fixed, Fluid, Responsive Columns: 12

### **ZURB** Foundation

### Foundation

The most advanced responsive front-end framework in the world.

### **Download Foundation 6**

- ★ 21.8k GitHub stars
- 😏 @ZURBfoundation

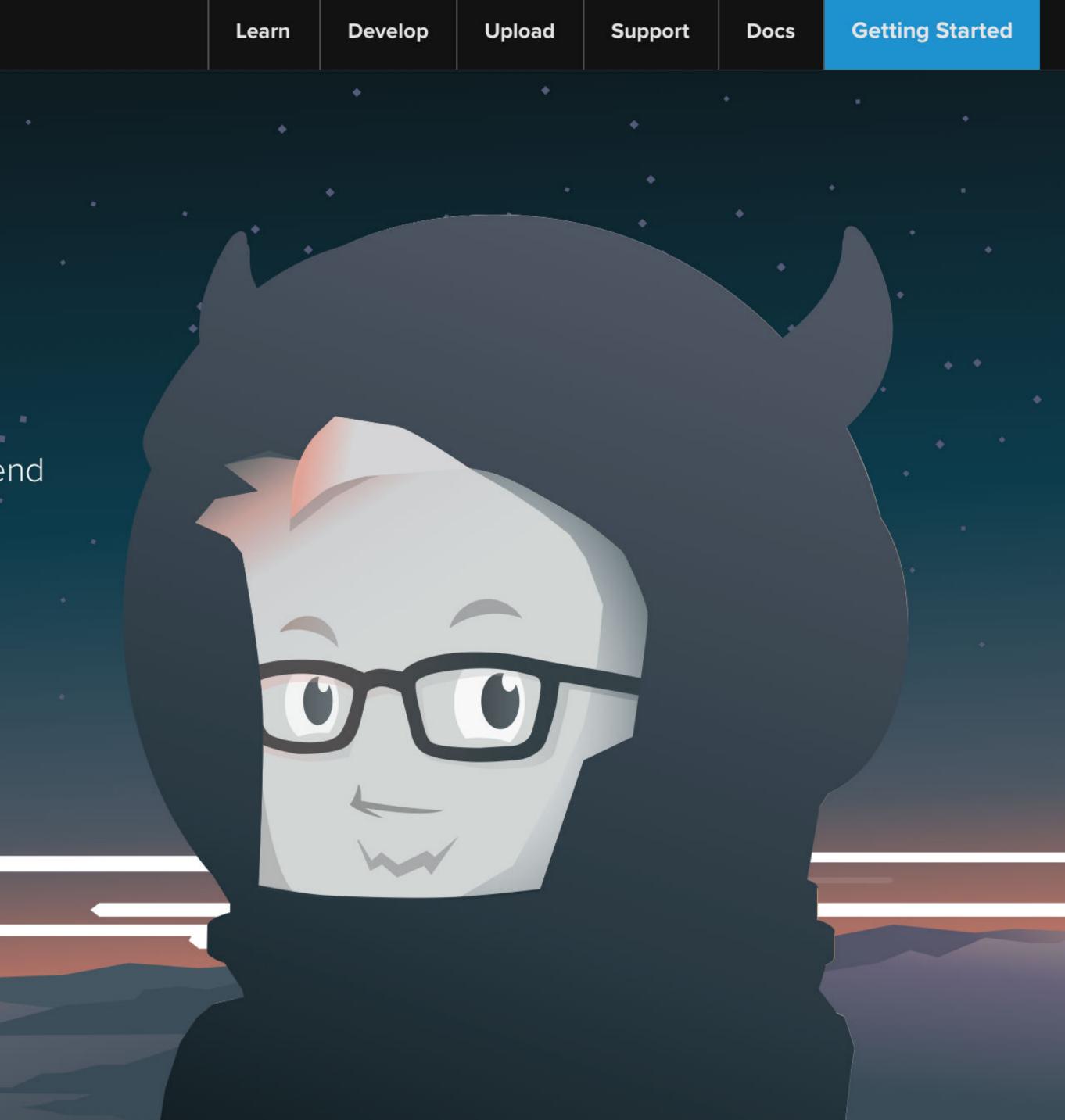

### **ZURB** Foundation

### Foundation

The most advanced responsive front-end framework in the world.

### **Download Foundation 6**

- 🛨 21.8k GitHub stars
- 🥑 @ZURBfoundation

### foundation.zurb.com

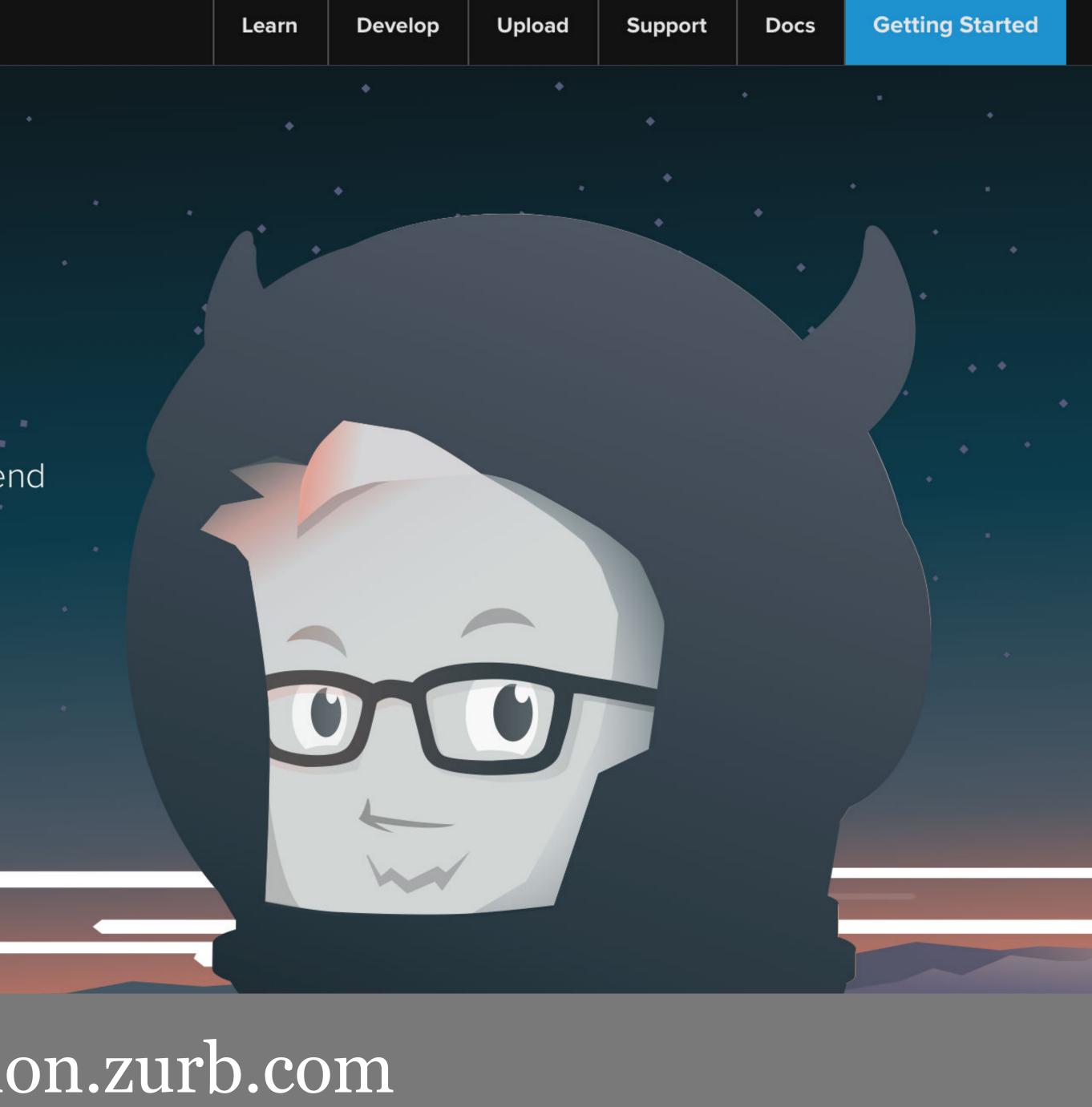

Bootstrap

"Bootstrap is a free and open-source collection of tools for creating websites and web applications. It contains HTML- and CSS-based design templates for typography, forms, buttons, navigation and other interface components, as well as optional JavaScript extensions. ... As of May 2015, it was the most-starred project on GitHub, with over 81,000 stars and more than 32,000 forks." —Wikipedia

Constant MSNBC PayPal Dell GoDaddy Reuters iStock Wal-Mart NASA Home De StumbleUpon Digg SugarSyn PHP.net Fender **Business Insider** 

| t Contact | NBA                       |
|-----------|---------------------------|
|           | Target                    |
|           | <b>Bloomberg Business</b> |
|           | Codeacademy               |
| epot      | Newsweek                  |
|           | Healthcare.gov            |
| nc        | BitBucket                 |
|           | Visual Studio Code        |
|           |                           |

Last major release: 4.0 in January 2018 License: MIT Layout: Fixed, Fluid, Responsive Columns: 12

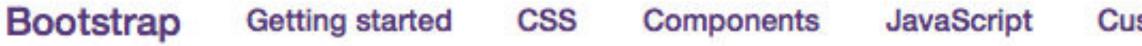

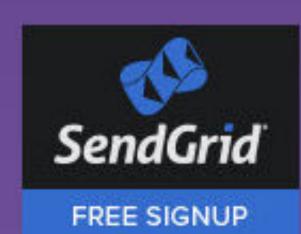

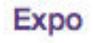

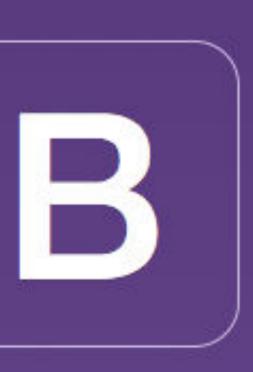

The most popular front-end framework for developing responsive, mobile first projects on the web.

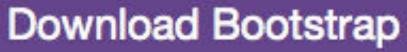

Currently v3.1.1

SendGrid SMTP Service: Avoid Spam Folders & Ensure Email Delivery. Free Sign-up.

ads via Carbon

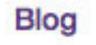

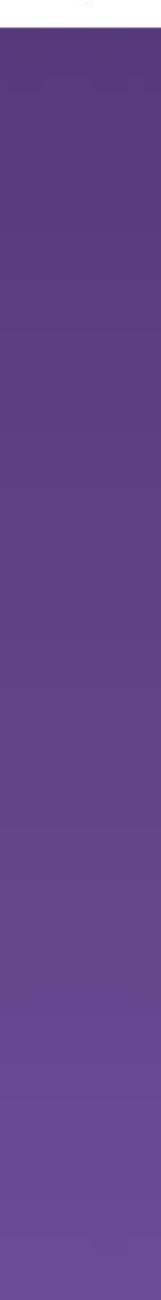

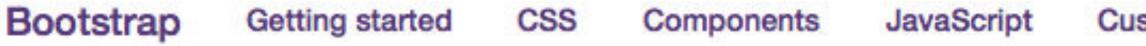

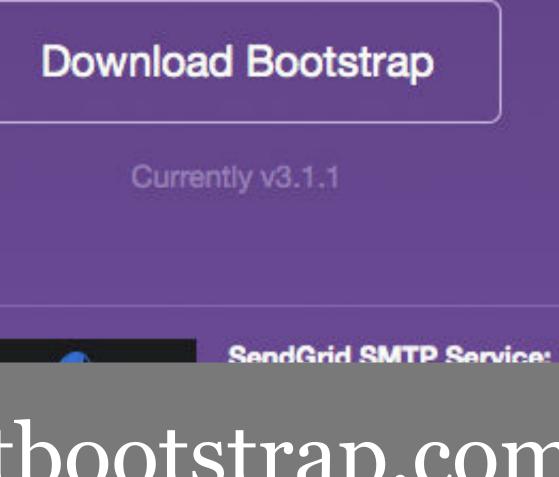

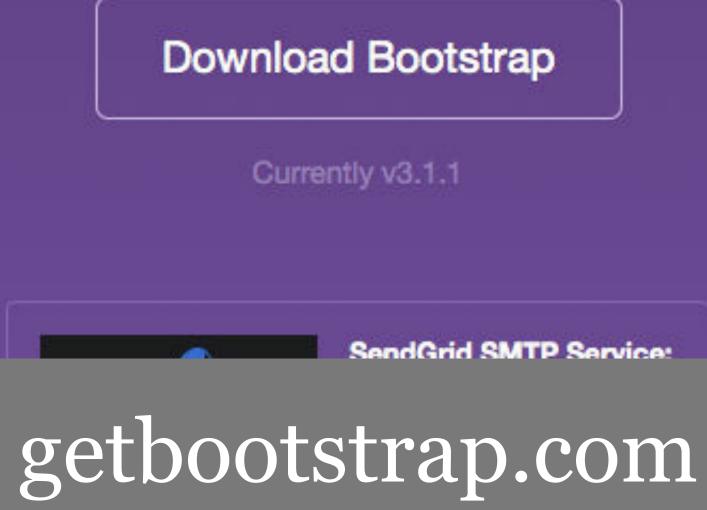

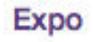

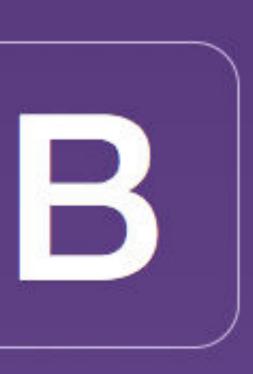

The most popular front-end framework for developing responsive, mobile first projects on the web.

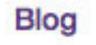

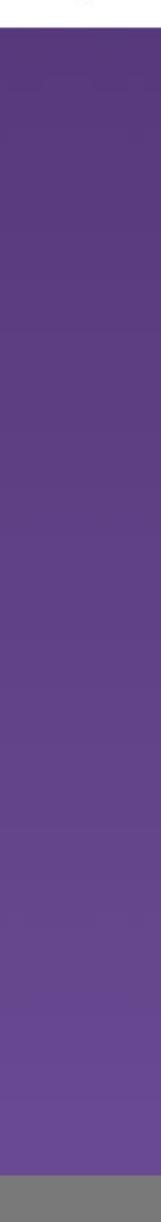

### <u>SIDE NOTE</u>

## Bootstrap used to be called *Twitter Bootstrap*

### 2 developers at Twitter created Bootstrap, & Twitter sponsored it for a while

## Twitter never actually used Bootstrap on its website!

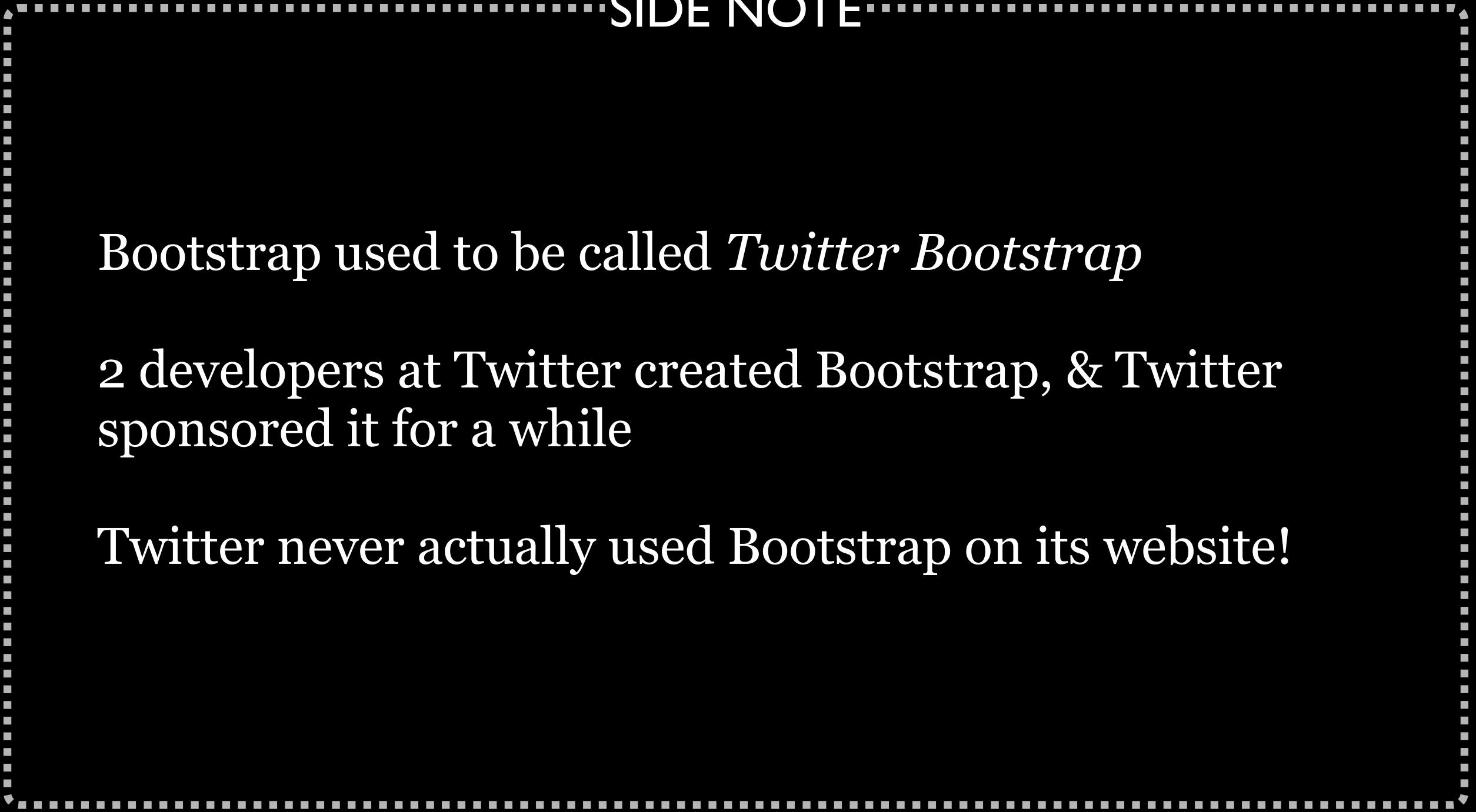

Skeleton

"You should use Skeleton if you're embarking on a smaller project or just don't feel like you need all the utility of larger frameworks. Skeleton only styles a handful of standard HTML elements and includes a grid, but that's often more than enough to get started."

"It's a starting point, not a UI framework"

Around 400 lines of CSS unminified & including comments (versus ~9000 with Bootstrap 4!)

## Only provides...

- » Grid (5 breakpoints: >1200px, >1000px, >750px, >550px, >400px)
- » Typography
- » Buttons
- » Forms
- » Lists
- » Code
- » Tables
- » Utilities (floats)

Last major release: 2.0 in December 2014 License: MIT Layout: Fixed, Fluid, Responsive Columns: 12

# A dead simple, responsive boilerplate.

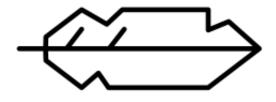

Light as a feather at ~400 lines & built with mobile in mind.

Styles designed to be a starting point, not a UI framework.

INTRO CODE EXAMPLES MORE

DOWNLOAD

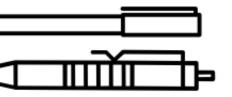

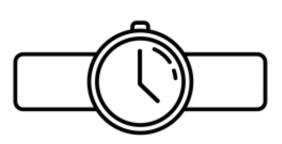

Quick to start with zero compiling or installing necessary.

# A dead simple, responsive boilerplate.

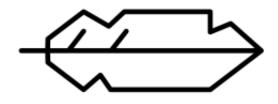

Light as a feather at ~400 lines & built with mobile in mind.

Styles designed to be a starting point, not a UI framework.

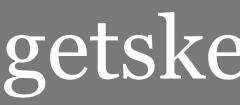

DOWNLOAD

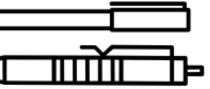

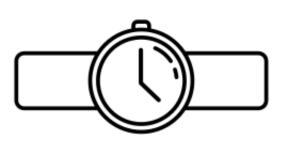

Quick to start with zero compiling or installing necessary.

# getskeleton.com

# Spectre.css

The lightweight, responsive and modern CSS framework

# Lightweight

Lightweight (~10KB gzipped) starting point for your projects

Flexbox-based, responsive and mobilefriendly layout

### **Getting started**

Introduction

Installation

**Custom version** 

Spectre.css is a lightweight and responsive and modern CSS framework for faster and extensible

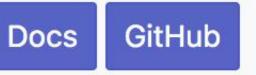

## Responsive

## Modern

Carefully designed elements and components

# Introduction

**Getting started** 

Lightweight (~10KB gzipped) starting point for your projects

Flexbox-based, responsive and mobilefriendly layout

Lightweight

# Spectre.css

The lightweight, responsive and modern CSS framework

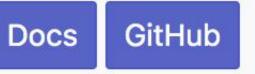

## Responsive

# Modern

Carefully designed elements and components

# Introduction

picturepan2.github.io/spectre/

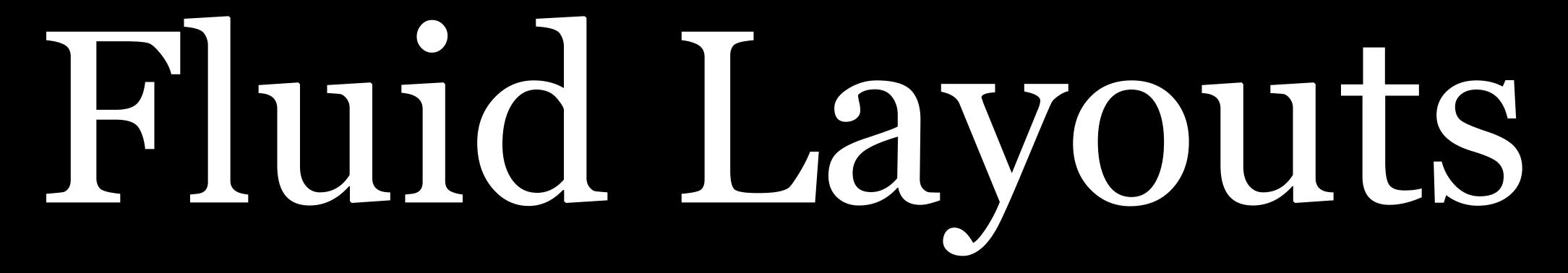

AKA liquid

# Layout resizes to fit the display

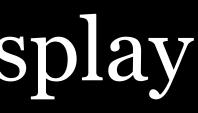

|                   | Marshall, Missouri – Wikipedia, the free encyclope                                                                                           |
|-------------------|----------------------------------------------------------------------------------------------------|
|                   | S 2 + W https a en.wikipedia.org/wiki/Marshall,_                                                                                             |
| Printable version |                                                                                                    |
| Languages 🔅       | Demographics [edit]                                                                                                    |
| Català            | 2010 census [edit]                                                                                                    |
| Español           |                                                                                                    |
| فارسىي            | As of the census <sup>[2]</sup> of 2010, there were 13,065 people, 4,741 households, and 2,946 families residing in the city. The population |
| Français          | density was 1,278.4 inhabitants per square mile (493.6 /km <sup>2</sup> ). There                                                             |
| Ido               | were 5,276 housing units at an average density of 516.2 per square                                                                           |
| Қазақша           | mile (199.3 /km <sup>2</sup> ). The racial makeup of the city was 79.2% White, 7.8% African American, 0.4% Native American, 0.7% Asian, 1.2% |
| Kreyòl ayisyen    | Pacific Islander, 7.7% from other races, and 3.0% from two or more                                                                           |
| Nederlands        | races. Hispanic or Latino of any race were 13.2% of the population.                                                                          |
| Oʻzbekcha         | There were 4,741 households of which 33.6% had children under the                                                                            |
| Português         | couples living together, 14.1% had a female householder with no hus<br>no wife present, and 37.9% were non-families. 30.5% of all househol   |
| Српски / srpski   | someone living alone who was 65 years of age or older. The average                                                                           |
| Srpskohrvatski /  | was 3.07.                                                                                                    |
| српскохрватск     | The median age in the city was 32.9 years. 23.8% of residents were u                                                                         |
| И                 | 18 and 24; 23.5% were from 25 to 44; 22.8% were from 45 to 64; and 2                                                                         |
| Volapük           | makeup of the city was 49.2% male and 50.8% female.                                                                                          |
|                   | 2000 census [edit]                                                                                                    |
|                   |                                                                                                    |

As of the 2000 census<sup>[4]</sup>, with a population of 12,433, showed 4,732 households, and 2,985 families residing in the city. The population density was 1,225.4 people per square mile (472.9/km<sup>2</sup>). There were 5,127 housing units at an average density of 505.3 per square mile (195.0/km<sup>2</sup>). The racial makeup of the city was 86.05% White, 7.40% African American, 0.43% Native American, 0.39% Asian, 0.34% Pacific Islander, 3.46% from other races, and 1.94% from two or more races. Hispanic or Latino of any race were 7.17% of the population.

| Missouri – Wikipedia, the free encycloped                                                                                                    | lia                                           |                                                   | M. |
|----------------------------------------------------------------------------------------------------|-----------------------------------------------|---------------------------------------------------|----|
| https 🖨 en.wikipedia.org/wiki/Marshall,_M                                                                                                    | C Reader                                      | 0                                                 |    |
| t]                                                                                                    | • Estimate <sub>(2012</sub> [3])<br>• Density | 13,033<br>1,278.4/sq mi (493.6/km <sup>2</sup> )  |    |
|                                                                                                    | Time zone<br>• Summer (DST)                   | Central (CST) (UTC-6)<br>CDT (UTC-5)              |    |
| re were 13,065 people, 4,741<br>residing in the city. The population<br>s per square mile (493.6 /km <sup>2</sup> ). There<br>average density of 516.2 per square<br>akeup of the city was 79.2% White,<br>ative American, 0.7% Asian, 1.2% | ZIP code<br>Area code(s)                      | 65340<br>660                                      |    |
|                                                                                                    | FIPS code<br>GNIS feature ID                  | 29-46316 <sup>[4]</sup><br>0721900 <sup>[5]</sup> |    |
|                                                                                                    | Website                                       | www.marshall-mo.com &                             |    |

which 33.6% had children under the age of 18 living with them, 42.4% were married ad a female householder with no husband present, 5.6% had a male householder with e non-families. 30.5% of all households were made up of individuals and 14.1% had 55 years of age or older. The average household size was 2.49 and the average family size

32.9 years. 23.8% of residents were under the age of 18; 15.8% were between the ages of o 44; 22.8% were from 45 to 64; and 14.2% were 65 years of age or older. The gender nale and 50.8% female.

### 

| [ 🔁 ] [ + | W https 🖨 en.wikipedia.org/wiki/Marshall,\_Missouri

### Print/export

Create a book

Download as PDF

0

**Printable version** 

Languages 🔅

Català Español

فارسى

Français

Ido

Қазақша

Kreyòl ayisyen

Nederlands

Oʻzbekcha

Português

Српски / srpski

Srpskohrvatski / српскохрватск

1

Volapük ∥Edit links

### Demographics [edit]

S

### 2010 census [edit]

R

As of the census<sup>[2]</sup> of 2010, there were 13,065 people, 4,741 households, and 2,946 families residing in the city. The population density was 1,278.4 inhabitants per square mile (493.6 /km<sup>2</sup>). There were 5,276 housing units at an average density of 516.2 per square mile (199.3 /km<sup>2</sup>). The racial makeup of the city was 79.2% White, 7.8% <u>African American</u>, 0.4% <u>Native American</u>, 0.7% Asian, 1.2% <u>Pacific Islander</u>, 7.7% from other races, and 3.0% from two or more races. <u>Hispanic or Latino of any race were 13.2%</u> of the population.

There were 4,741 households of which 33.6% had children under the age of 18 living with them, 42.4% were married couples living together, 14.1% had a female householder with no husband present, 5.6% had a male householder with no wife present, and 37.9% were non-families. 30.5% of all households were made up of individuals and 14.1% had someone living alone who was 65 years of age or older. The average household size was 2.49 and the average family size was 3.07.

The median age in the city was 32.9 years. 23.8% of residents were under the age of 18; 15.8% were between the ages of 18 and 24; 23.5% were from 25 to 44; 22.8% were from 45 to 64; and 14.2% were 65 years of age or older. The gender makeup of the city was 49.2% male and 50.8% female.

### 2000 census [edit]

As of the 2000 census<sup>[4]</sup>, with a population of 12,433, showed 4,732 households, and 2,985 families residing in the city. The population density was 1,225.4 people per square mile (472.9/km<sup>2</sup>). There were 5,127 housing units at an average density of 505.3 per square mile (195.0/km<sup>2</sup>). The racial makeup of the city was 86.05% White, 7.40% African American, 0.43% Native American, 0.39% Asian, 0.34% Pacific Islander, 3.46% from other races, and 1.94% from two or more races. Hispanic or Latino of any race were 7.17% of the population.

There were 4,732 households out of which 30.7% had children under the age of 18 living with them, 45.8% were married couples living together, 12.9% had a female householder with no husband present, and 36.9% were non-families. 31.1% of all households were made up of individuals and 15.4% had someone living alone who was 65 years of age or older. The average household size was 2.42 and the average family size was 3.00.

In the city the population was spread out with 24.7% under the age of 18, 13.0% from 18 to 24, 25.3% from 25 to 44, 21.8% from 45 to 64, and 15.3% who were 65 years of age or older. The median age was 36 years. For every 100 females there were 95.3 males. For every 100 females age 18 and over, there were 93.5 males.

The median income for a household in the city was \$31,649, and the median income for a family was \$36,686. Males had a median income of \$26,556 versus \$19,688 for females. The per capita income for the city was \$16,646. About 12.5% of families and 15.0% of the population were below the poverty line, including 23.6% of those under age 18 and 5.1% of those age 65 or over.

### Censorship debate [edit]

Open "https://en.wikipedia.org/wiki/African\_American\_(U.S.\_Census)" in a new tab

|                                   | C Reader                               |
|-----------------------------------|----------------------------------------|
| • Water                           | 0.06 sq mi (0.16 km <sup>2</sup> )     |
| Elevation                         | 764 ft (233 m)                         |
| Population (2010) <sup>[2]</sup>  |                                        |
| • Total                           | 13,065                                 |
| • Estimate (2012 <sup>[3]</sup> ) | 13,033                                 |
| • Density                         | 1,278.4/sq mi (493.6/km <sup>2</sup> ) |
| Time zone                         | Central (CST) (UTC-6)                  |
| • Summer (DST)                    | CDT (UTC-5)                            |
| ZIP code                          | 65340                                  |
| Area code(s)                      | 660                                    |
| FIPS code                         | 29-46316[4]                            |
| <b>GNIS</b> feature ID            | 0721900[5]                             |
| Website                           | www.marshall-mo.com &                  |

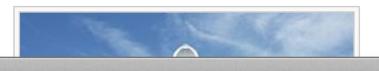

 $[\square]$ W https en.wikipedia.org/wiki/Marshall,\_Missour 9 S +

Print/export

0 0

Create a book

Cite this page

Download as PDF

Printable version

**Q** 

Languages Català

Español

فارسى

Français

Ido

Қазақша

Kreyòl ayisyen

**Nederlands** 

**O**'zbekcha

Português

Српски / srpski

Srpskohrvatski / српскохрватск

Ν

### Volapük

Edit links

### Demographics [edit]

### 2010 census [edit]

As of the census<sup>[2]</sup> of 2010, there were 13,065 people, 4,741 households, and 2,946 families residing in the city. The population density was 1,278.4 inhabitants per square mile (493.6 /km<sup>2</sup>). There were 5,276 housing units at an average density of 516.2 per square mile (199.3 /km<sup>2</sup>). The racial makeup of the city was 79.2% White, 7.8% African American, 0.4% Native American, 0.7% Asian, 1.2% Pacific Islander, 7.7% from other races, and 3.0% from two or more races. Hispanic or Latino of any race were 13.2% of the population.

There were 4,741 households of which 33.6% had children under the age of 18 living with them, 42.4% were married couples living together, 14.1% had a female householder with no husband present, 5.6% had a male householder with no wife present, and 37.9% were non-families. 30.5% of all households were made up of individuals and 14.1% had someone living alone who was 65 years of age or older. The average household size was 2.49 and the average family size was 3.07.

The median age in the city was 32.9 years. 23.8% of residents were under the age of 18; 15.8% were between the ages of 18 and 24; 23.5% were from 25 to 44; 22.8% were from 45 to 64; and 14.2% were 65 years of age or older. The gender makeup of the city was 49.2% male and 50.8% female.

### 2000 census [edit]

As of the 2000 census<sup>[4]</sup>, with a population of 12,433, showed 4,732 households, and 2,985 families residing in the city. The population density was 1,225.4 people per square mile (472.9/km<sup>2</sup>). There were 5,127 housing units at an average density of 505.3 per square mile (195.0/km<sup>2</sup>). The racial makeup of the city was 86.05% White, 7.40% African American, 0.43% Native American, 0.39% Asian, 0.34% Pacific Islander, 3.46% from other races, and 1.94% from two or more races. Hispanic or Latino of any race were 7.17% of the population.

There were 4,732 households out of which 30.7% had children under the age of 18 living with them, 45.8% were married couples living together, 12.9% had a female householder with no husband present, and 36.9% were non-families. 31.1% of all households were made up of individuals and 15.4% had someone living alone who was 65 years of age or older. The average household size was 2.42 and the average family size was 3.00.

In the city the population was spread out with 24.7% under the age of 18, 13.0% from 18 to 24, 25.3% from 25 to 44, 21.8% from 45 to 64, and 15.3% who were 65 years of age or older. The median age was 36 years. For every 100 females there were 95.3 males. For every 100 females age 18 and over, there were 93.5 males.

The median income for a household in the city was \$31,649, and the median income for a family was \$36,686. Males had a median income of \$26,556 versus \$19,688 for females. The per capita income for the city was \$16,646. About 12.5% of families and 15.0% of the population were below the poverty line, including 23.6% of those under age 18 and 5.1% of those age 65 or over.

### Censorship debate [edit]

In October 2006, a resident of Marshall attempted to have the graphic novels Fun Home by Alison Bechdel and Blankets by Craig Thompson removed from the Marshall Public Library.<sup>[9]</sup> Supporters of the books' removal characterized them as "pornography" and expressed concern that they would be read by children.<sup>[10]</sup> Marshall Public Library Director Amy Crump defended the books as having been well-reviewed in "reputable, professional book review journals," and characterized the removal attempt as a step towards "the slippery slope of censorship".<sup>[9][10]</sup> On October 11, 2006, the Marshall Public Library Board of Trustees appointed a committee to create a materials selection policy, and removed Fun Home and Blankets from circulation until the new policy was approved.<sup>[11][12]</sup> On March 14, 2007, the board voted to return both Fun Home and Blankets to the library's shelves.<sup>[13]</sup>

## Education [edit]

The Marshall Public School District serves Marshall in K-12 education. Missouri Valley College is located in Marshall.

### Marshall, Missouri - Wikipedia, the free encyclopedia

| • Land                                     | 10.22 sq mi (26.47 km <sup>2</sup> )   |
|--------------------------------------------|----------------------------------------|
| • Water                                    | 0.06 sq mi (0.16 km <sup>2</sup> )     |
| Elevation                                  | 764 ft (233 m)                         |
| <b>Population</b> (2010) <sup>[2]</sup>    |                                        |
| • Total                                    | 13,065                                 |
| • Estimate (2012 <sup>[3]</sup> )          | 13,033                                 |
| • Density                                  | 1,278.4/sq mi (493.6/km <sup>2</sup> ) |
|                                            |                                        |
| Time zone                                  | Central (CST) (UTC-6)                  |
| Time zone<br>• Summer (DST)                | Central (CST) (UTC-6)<br>CDT (UTC-5)   |
|                                            |                                        |
| • Summer (DST)                             | CDT (UTC-5)                            |
| • Summer (DST)<br>ZIP code                 | CDT (UTC-5)<br>65340                   |
| • Summer (DST)<br>ZIP code<br>Area code(s) | CDT (UTC-5)<br>65340<br>660            |

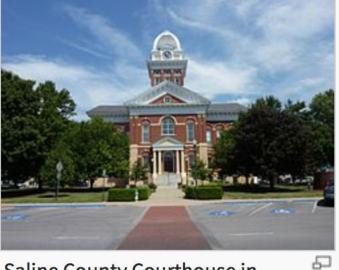

Saline County Courthouse in Marshall

C Reader

0

Cite this page

Print/export

Create a book Download as PDF Printable version

÷O-

Languages

Català

Español

فارسى

Français

Ido

Қазақша

Kreyòl ayisyen

Nederlands

**O**'zbekcha

Português

Српски / srpski

Srpskohrvatski / српскохрватск

Volapük

Edit links

## Demographics [edit]

### 2010 census [edit]

As of the census<sup>[2]</sup> of 2010, there were 13,065 people, 4,741 households, and 2,946 families residing in the city. The population density was 1,278.4 inhabitants per square mile (493.6 /km<sup>2</sup>). There were 5,276 housing units at an average density of 516.2 per square mile (199.3 /km<sup>2</sup>). The racial makeup of the city was 79.2% White, 7.8% African American, 0.4% Native American, 0.7% Asian, 1.2% Pacific Islander, 7.7% from other races, and 3.0% from two or more races. Hispanic or Latino of any race were 13.2% of the population.

There were 4,741 households of which 33.6% had children under the age of 18 living with them, 42.4% were married couples living together, 14.1% had a female householder with no husband present, 5.6% had a male householder with no wife present, and 37.9% were non-families. 30.5% of all households were made up of individuals and 14.1% had someone living alone who was 65 years of age or older. The average household size was 2.49 and the average family size was 3.07.

The median age in the city was 32.9 years. 23.8% of residents were under the age of 18; 15.8% were between the ages of 18 and 24; 23.5% were from 25 to 44; 22.8% were from 45 to 64; and 14.2% were 65 years of age or older. The gender makeup of the city was 49.2% male and 50.8% female.

### 2000 census [edit]

As of the 2000 census<sup>[4]</sup>, with a population of 12,433, showed 4,732 households, and 2,985 families residing in the city. The population density was 1,225.4 people per square mile (472.9/km<sup>2</sup>). There were 5,127 housing units at an average density of 505.3 per square mile (195.0/km<sup>2</sup>). The racial makeup of the city was 86.05% White, 7.40% African American, 0.43% Native American, 0.39% Asian, 0.34% Pacific Islander, 3.46% from other races, and 1.94% from two or more races. Hispanic or Latino of any race were 7.17% of the population.

There were 4,732 households out of which 30.7% had children under the age of 18 living with them, 45.8% were married couples living together, 12.9% had a female householder with no husband present, and 36.9% were non-families. 31.1% of all households were made up of individuals and 15.4% had someone living alone who was 65 years of age or older. The average household size was 2.42 and the average family size was 3.00.

In the city the population was spread out with 24.7% under the age of 18, 13.0% from 18 to 24, 25.3% from 45 to 64, and 15.3% who were 65 years of age or older. The median age was 36 years. For every 100 females there were 95.3 males. For every 100 females age 18 and over, there were 93.5 males.

The median income for a household in the city was \$31,649, and the median income for a family was \$36,686. Males had a median income of \$26,556 versus \$19,688 for females. The per capita income for the city was \$16,646. About 12.5% of families and 15.0% of the population were below the poverty line, including 23.6% of those under age 18 and 5.1% of those age 65 or over.

### Censorship debate [edit]

In October 2006, a resident of Marshall attempted to have the graphic novels Fun Home by Alison Bechdel and Blankets by Craig Thompson removed from the Marshall Public Library.<sup>[9]</sup> Supporters of the books' removal characterized them as "pornography" and expressed concern that they would be read by children.<sup>[10]</sup> Marshall Public Library Director Amy Crump defended the books as having been well-reviewed in "reputable, professional book review journals," and characterized the removal attempt as a step towards "the slippery slope of censorship".<sup>[9][10]</sup> On October 11, 2006, the Marshall Public Library Board of Trustees appointed a committee to create a materials selection policy, and removed Fun Home and Blankets from circulation until the new policy was approved.<sup>[11][12]</sup> On March 14, 2007, the board voted to return both Fun *Home* and *Blankets* to the library's shelves.<sup>[13]</sup>

### Education [edit]

The Marshall Public School District serves Marshall in K-12 education. Missouri Valley College is located in Marshall.

### Notable people [edit]

- Bob James, jazz musician
- Twila Tanner, contestant on Survivor: Vanuatu
- Noble Johnson, actor
- Mike Henderson, blues musician, artist, teacher

| iri - Wikipedia, | the | free | encycl | opedi | a |
|------------------|-----|------|--------|-------|---|
|------------------|-----|------|--------|-------|---|

C Reader O

| • Land                            | 10.22 sq mi (26.47 km <sup>2</sup> )   |
|-----------------------------------|----------------------------------------|
| • Water                           | 0.06 sq mi (0.16 km <sup>2</sup> )     |
| Elevation                         | 764 ft (233 m)                         |
| Population (2010) <sup>[2]</sup>  |                                        |
| • Total                           | 13,065                                 |
| • Estimate (2012 <sup>[3]</sup> ) | 13,033                                 |
| • Density                         | 1,278.4/sq mi (493.6/km <sup>2</sup> ) |
| Time zone                         | Central (CST) (UTC-6)                  |
| • Summer (DST)                    | CDT (UTC-5)                            |
| ZIP code                          | 65340                                  |
| Area code(s)                      | 660                                    |
| FIPS code                         | 29-46316[4]                            |
| <b>GNIS</b> feature ID            | 0721900[5]                             |
| Website                           | www.marshall-mo.com &                  |
|                                   |                                        |

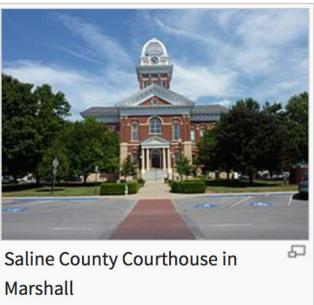

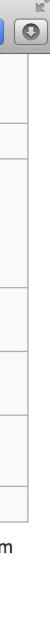

body { width: 100%; margin: 0 30px;

.column1, .column2, .column3 { width: 31.3%; 31.3×3=93.9 float: left;  $1 \times 6 = 6$ margin: 1%;

# 93.9+6=99.9

# Advantages

- » Adapts to most screen resolutions & devices
- » Reduces user scrolling
- » Allows for users on smaller displays while being optimized for larger displays

# Disadvantages

- » Harder to execute successfully
- » Limits imposed on whitespace

# » Challenging to read when text spans a wide distance

» Horrible on mobile & high resolution (retina) devices

# Fixed Layouts

# Layout has same width on every display

body {
 width: 960px;
 margin: 0 auto;
}

.column1, .column2, .column3 {
 width: 300px;
 float: left; 300×3=900
 margin: 10px; 10×6=60

900+60=960

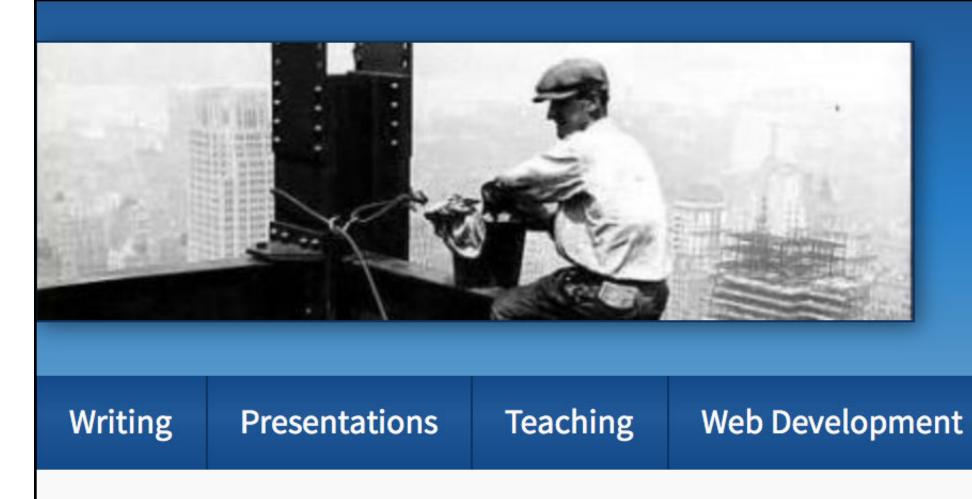

Scott Granneman is an author, educator, & partner in a Web development company in St. Louis, Missouri. Scott has written six books, contributed to two, and penned monthly columns for SecurityFocus and *Linux Magazine*. He is an Adjunct Professor at Washington University in St. Louis & Webster University, teaching courses on technology, security, web development, & the Internet. As a Principal of <u>WebSanity</u>, he plans, develops, and hosts websites for clients in 12 states using an open source, UNIX-based <u>content management system</u>. He has given <u>presentations</u> all over the United States, and loves speaking to people.

# **News & Updates**

Note: The following news items are personal in nature & are automatically selected from GranneBlog.

Subscribe to News via:

- RSS Reader
- Email

Talk about Markdown to SLUUG this Wednesday

November 7, 2011

# **Scott Grannen**

Tech Info

Personal

# **Key Site Links**

Pages you're probably looking for

- **Publications** •
- Summer Vacation 2007: The •
- Web Development Key Links •
- Wash U: <u>Website Design &</u> **Development Syllabus**
- Webster U: Programming for **Communications Syllabus**
- Webster U: Intro to Web **Programming Syllabus**
- Webster U: <u>Senior Overview</u>

# Advantages

- » Gives designer more control over how an image floated within the content will look
- » Allows for planned whitespace
- » Improves readability with narrower text blocks

# Disadvantages

» Can appear dwarfed in large browser windows
» Takes control away from users (or is this an

» Takes control away fron advantage?)

# Mobile Solutions

Mobile Site

Create 2 different sites v content:

» 1 for desktops (www.foobar.com)» 1 for mobile (m.foobar.com)

Browser sniffing on the server determines which site is served

# Create 2 different sites with different HTML, CSS, &

# Adaptive Design

AKA reactive design & progressive enhancement

# Create 3 sites (at 1 URL) with the same content, but different HTML & CSS:

- end devices

# is served

» A basic site without CSS or JavaScript for older, low-

» A site with CSS & JavaScript appropriate for mobile » A site with CSS & JavaScript appropriate for desktops

Browser sniffing on the server determines which site

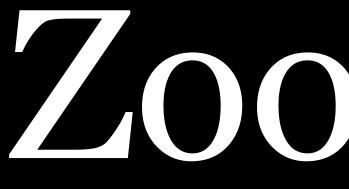

Zooming

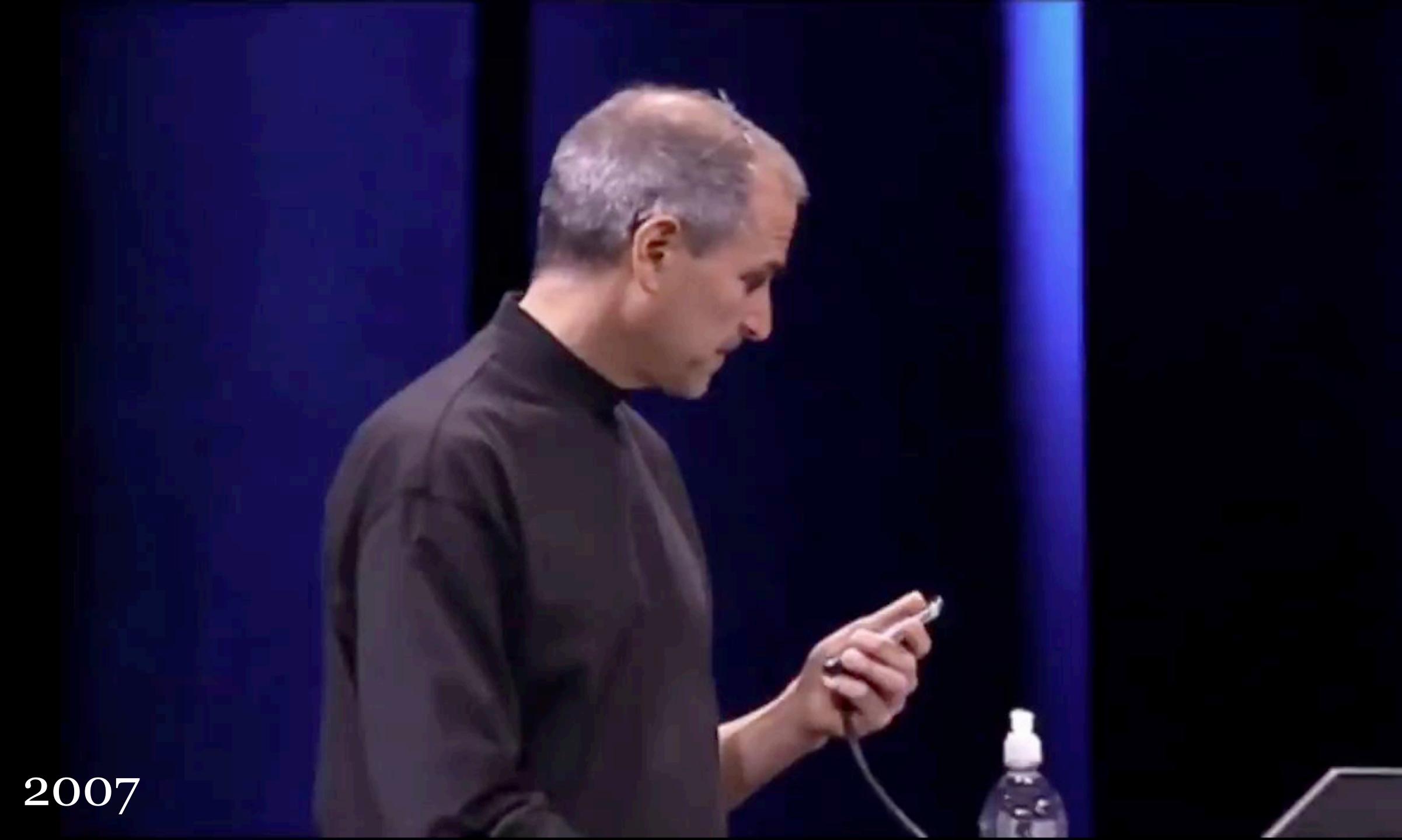

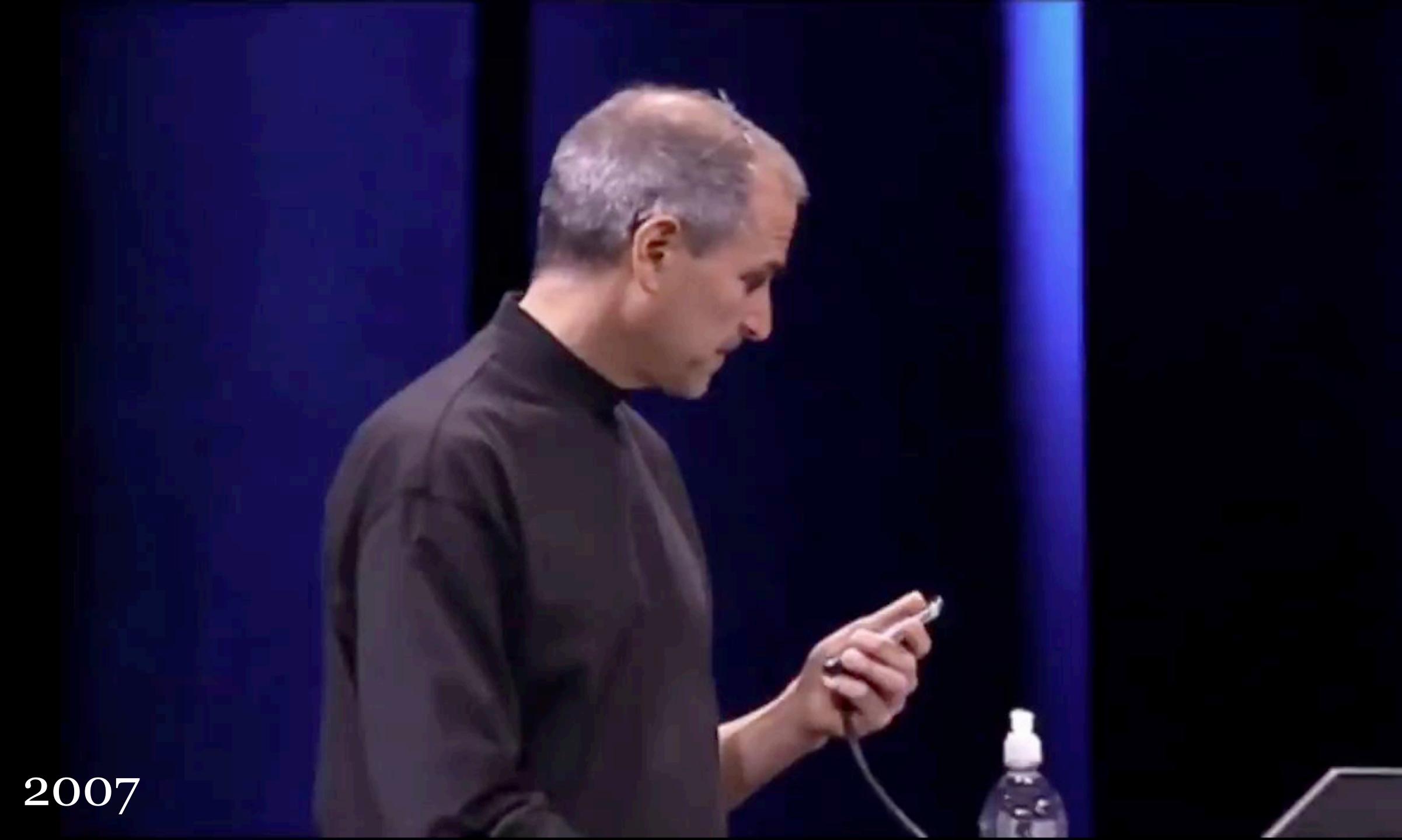

Responsive Design

Create 1 site (at 1 URL) with the same content & HTML, but the CSS changes depending upon the width of the browser's or device's viewport:

- » Phones
- » Tablets in portrait
- » Tablets in landscape & small desktops & laptops
- » Desktops & laptops

Width detection is done on the client, not the server

# Medium Bootstrap Grid

992px to 1199px viewport, fixed widths, 970px container, 30px gutters

| 1 col | 1 col | 1 col |       | 1 col |       | 1 col |       | 1 co |
|-------|-------|-------|-------|-------|-------|-------|-------|------|
| 2     | col   |       | 2 col |       |       |       | 2 col |      |
|       | 3 col |       |       |       |       | 3 col |       |      |
|       | 4     | col   |       |       |       |       |       |      |
|       |       | 5 col |       |       |       |       |       |      |
|       |       |       | 6 col |       |       |       |       |      |
|       |       |       |       | 7 col |       |       |       |      |
|       |       |       |       |       | 8 col |       |       |      |
|       |       |       |       |       |       | 9 col |       |      |
|       |       |       |       |       |       |       | 10 co | l.   |
|       |       |       |       |       |       |       |       | 11 c |
|       |       |       |       |       |       |       |       |      |

# All layout is based on *columns*

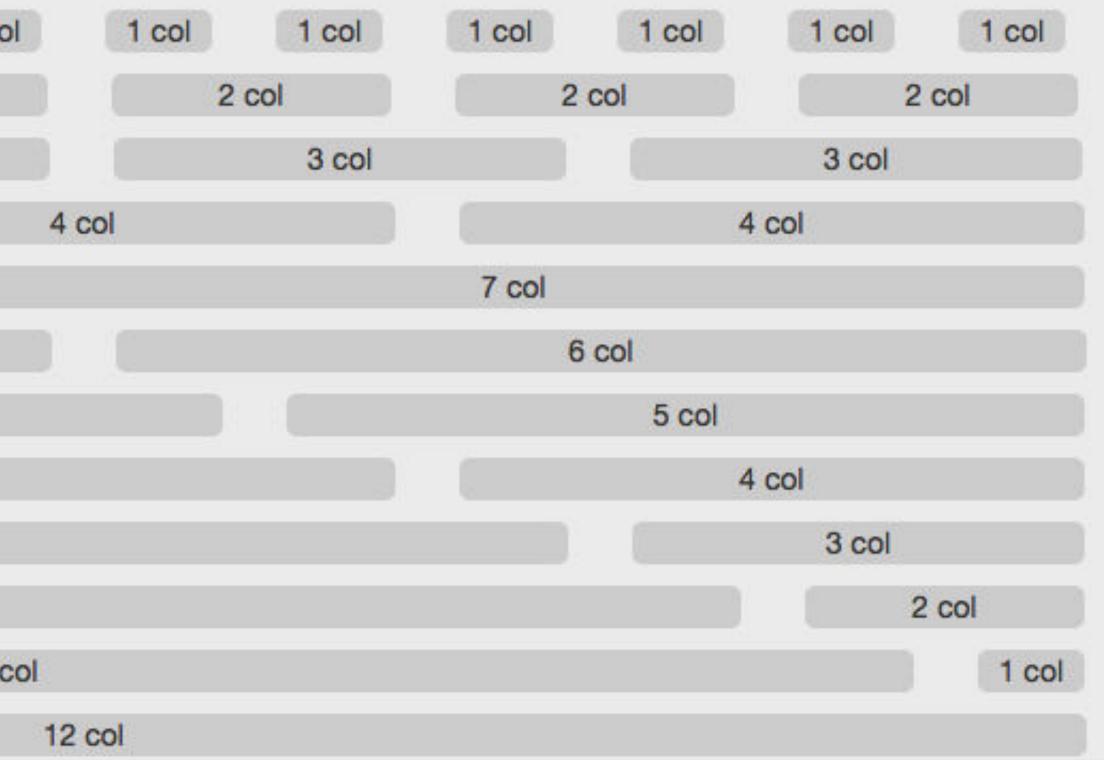

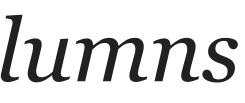

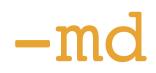

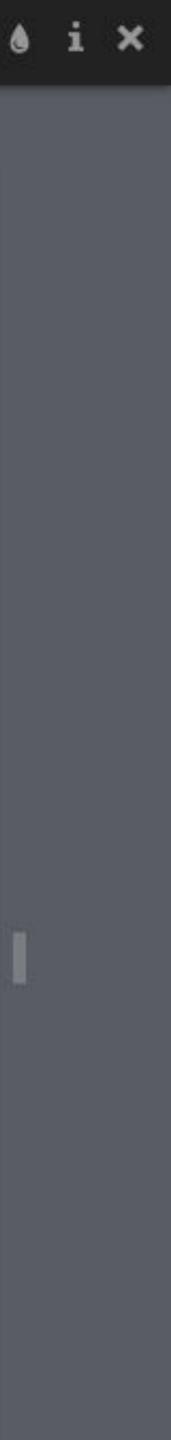

# Responsive Layouts

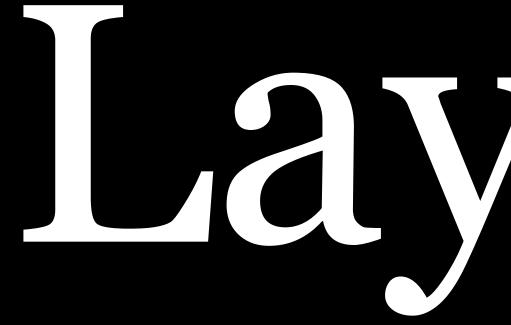

# 

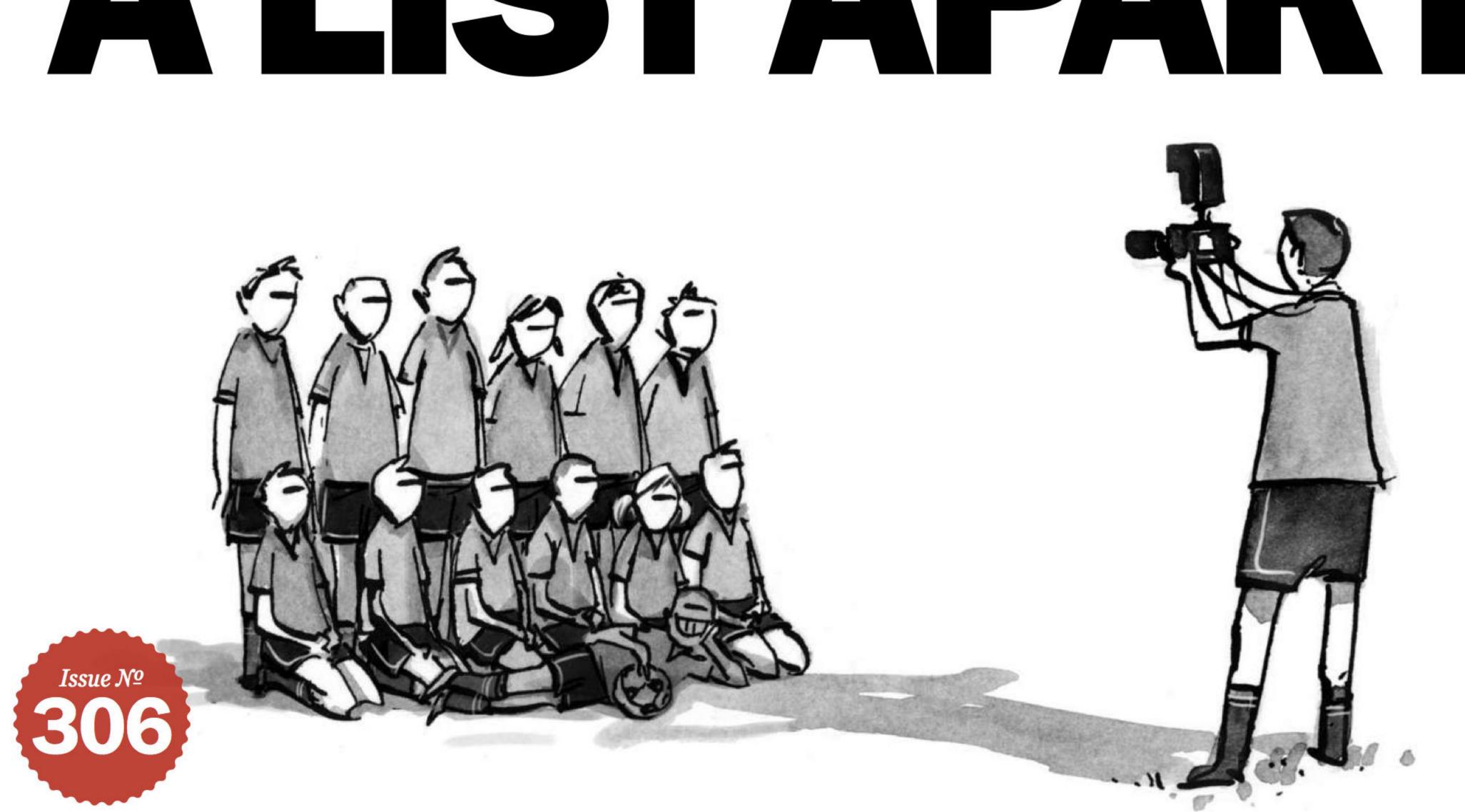

# **Responsive Web Design**

by ETHAN MARCOTTE · May 25, 2010

Published in CSS, Layout & Grids, Mobile/Multidevice, Responsive Design, Interaction Design · 103 Comments

"... a web design approach aimed at crafting sites to *provide an optimal viewing experience*—easy reading and navigation with a minimum of resizing, panning, and scrolling—*across a wide range of devices* (from mobile phones to desktop computer monitors)" — Wikipedia

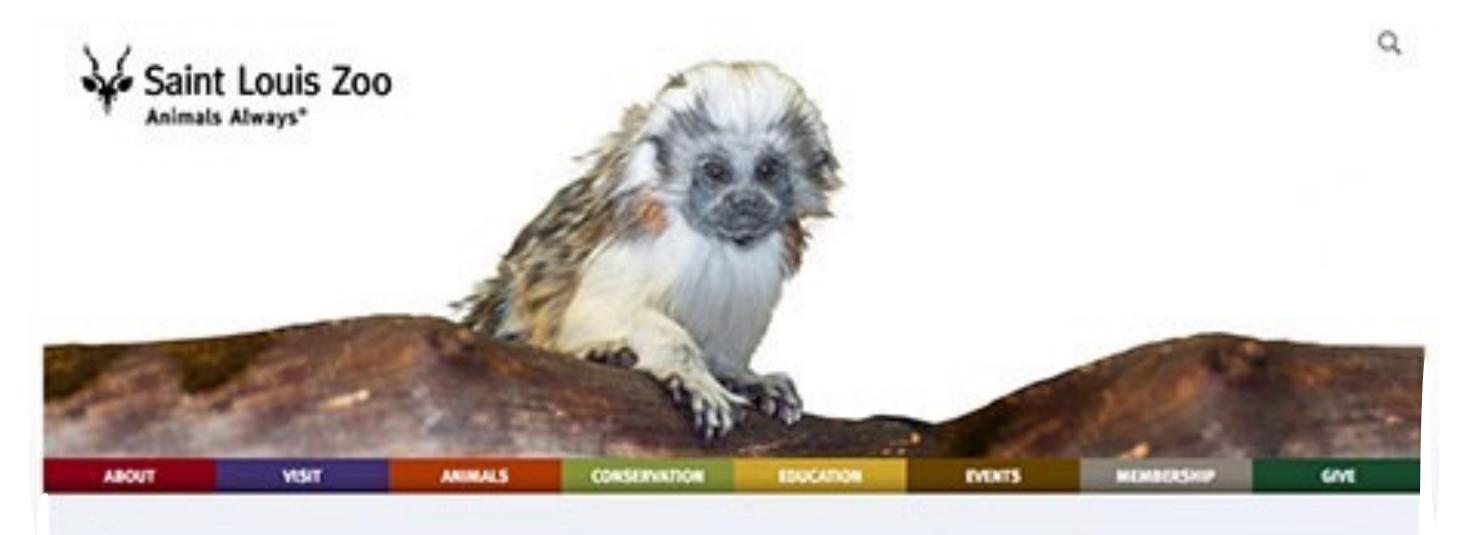

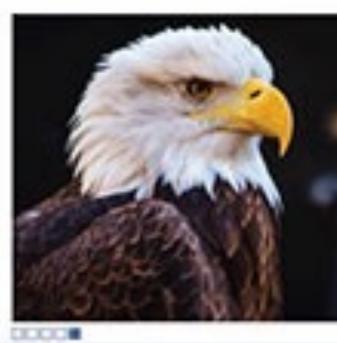

# ZooMail

Join ZooMail to receive updates on events, animals, Zoo attractions and more!

### FEATURES

- · Xali's first Cardinals home opener
- St. Louis Children's Hospital Make Tracks for the Zoo
- # Stingrays at Caribbean Cove presented by Mercy Kids opens April 15
- # First Bank Sea Lion Show
- Blog: Fighting Mosquitoes Takes On Whole New Urgency As Warm Weather Anives?

### FEATURES

**Book a Behind the Scenes Tour** 

### VISIT

Hours, Prices, Directions Zoo Hours: 9 a.m.-5 p.m. daily Save with Adventure Passes Zee Attractions Plan Your Visit

### CONTACT

Zoo Address & Phone Employment Contact Us Press Room

### SOCIALIZE

Blog

ZooMall

¥ f 🗆 🛈 💽

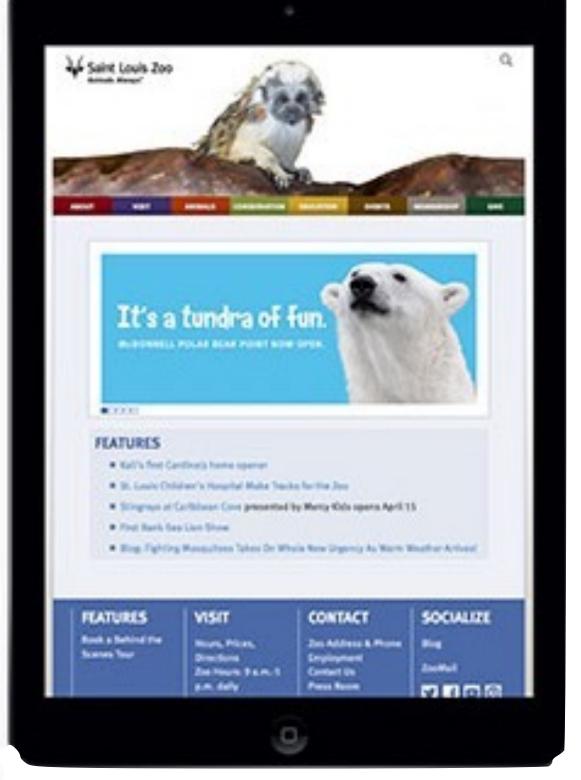

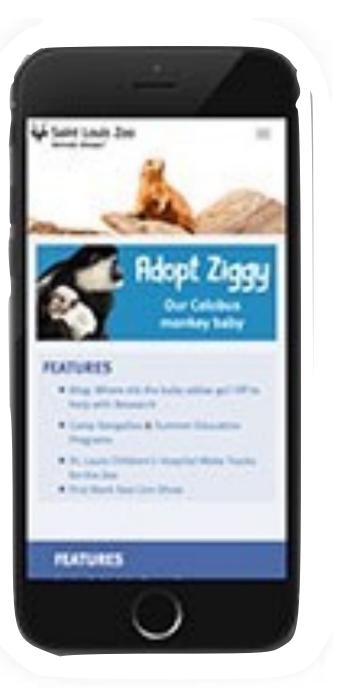

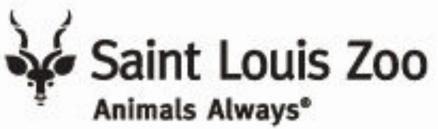

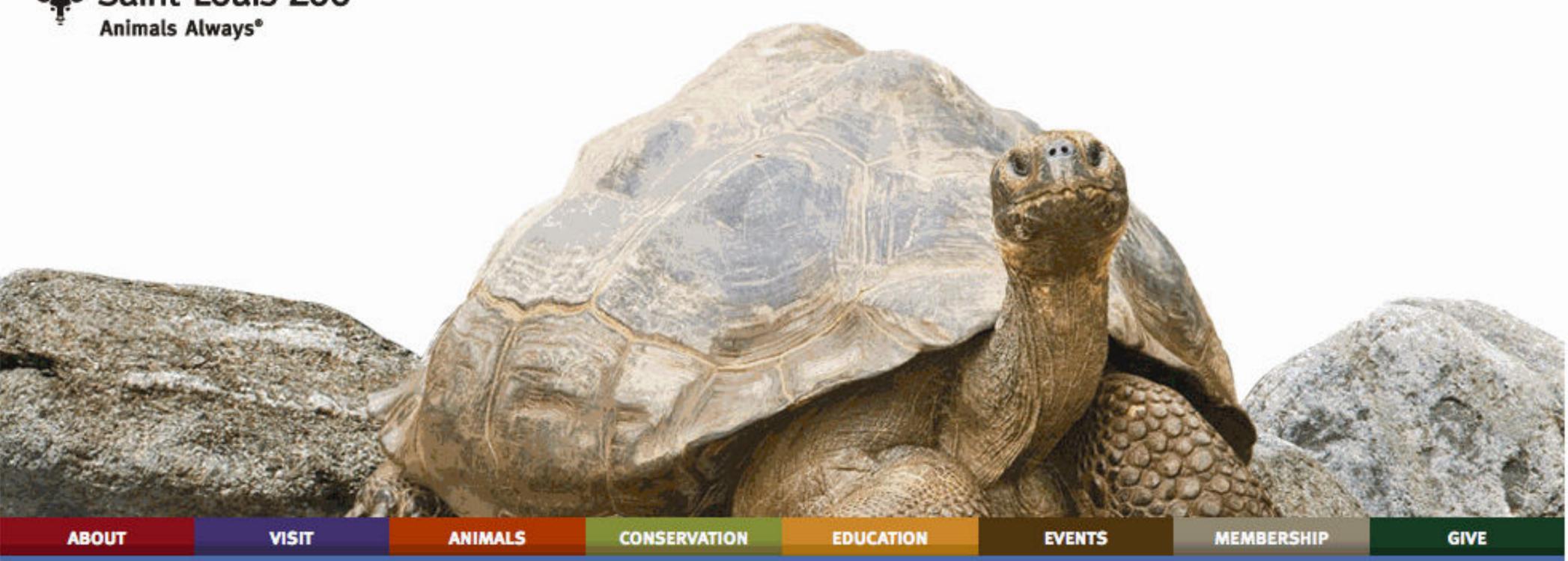

# Help make us the best zoo in the whole wild world.

Click here to learn more and donate to The Living Promise Campaign.

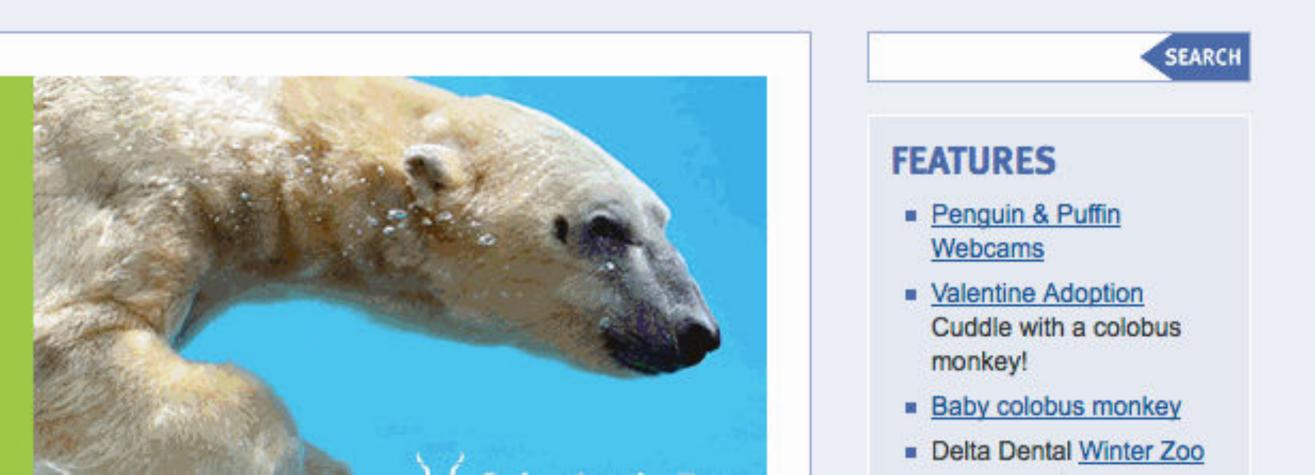

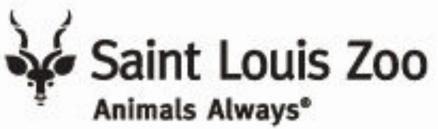

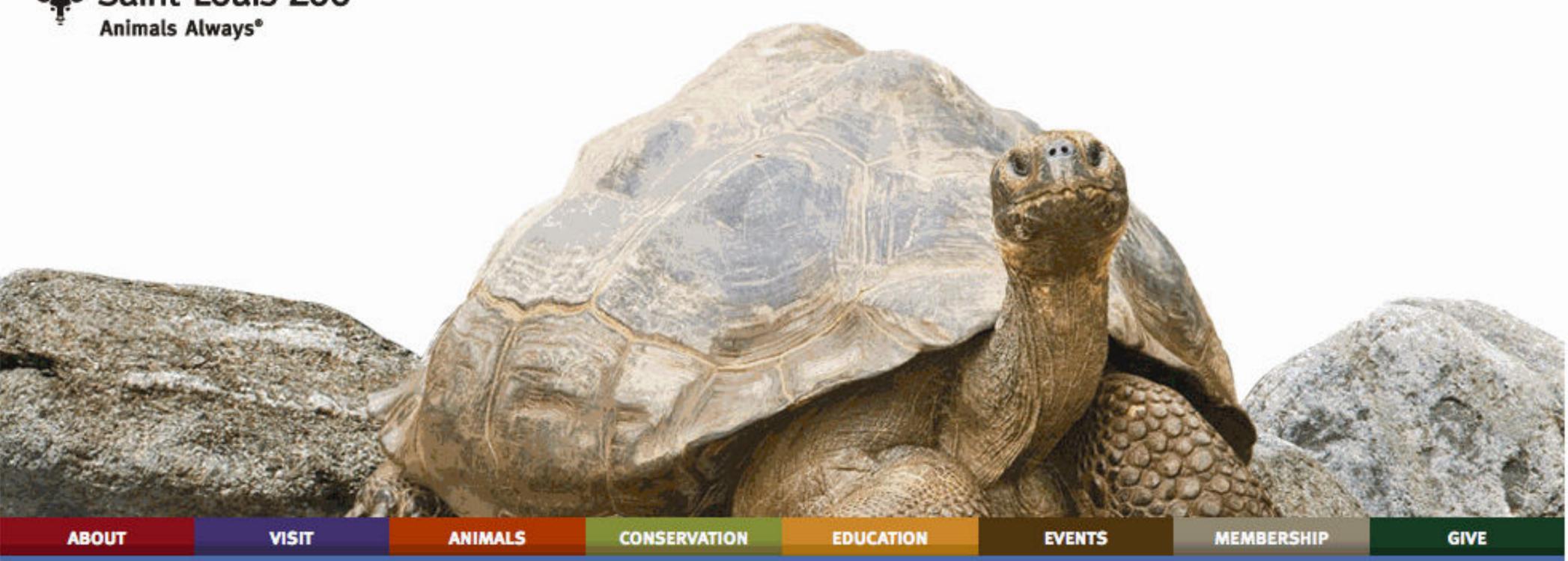

### Help make us the best zoo in the whole wild world.

Click here to learn more and donate to The Living Promise Campaign.

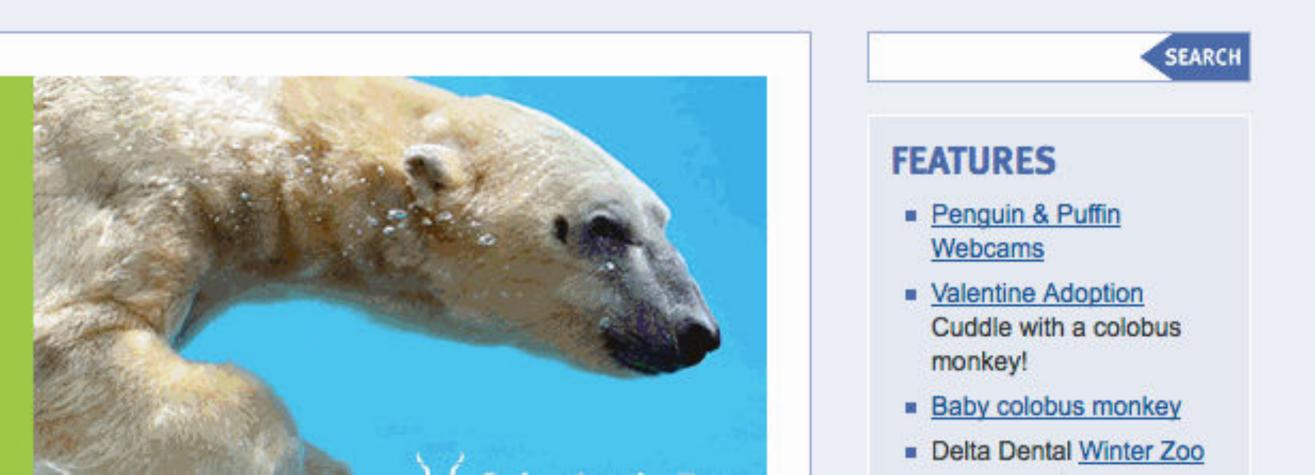

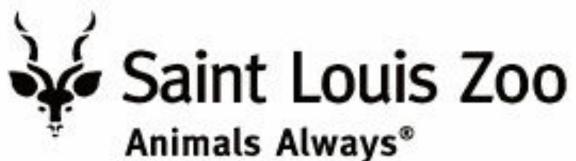

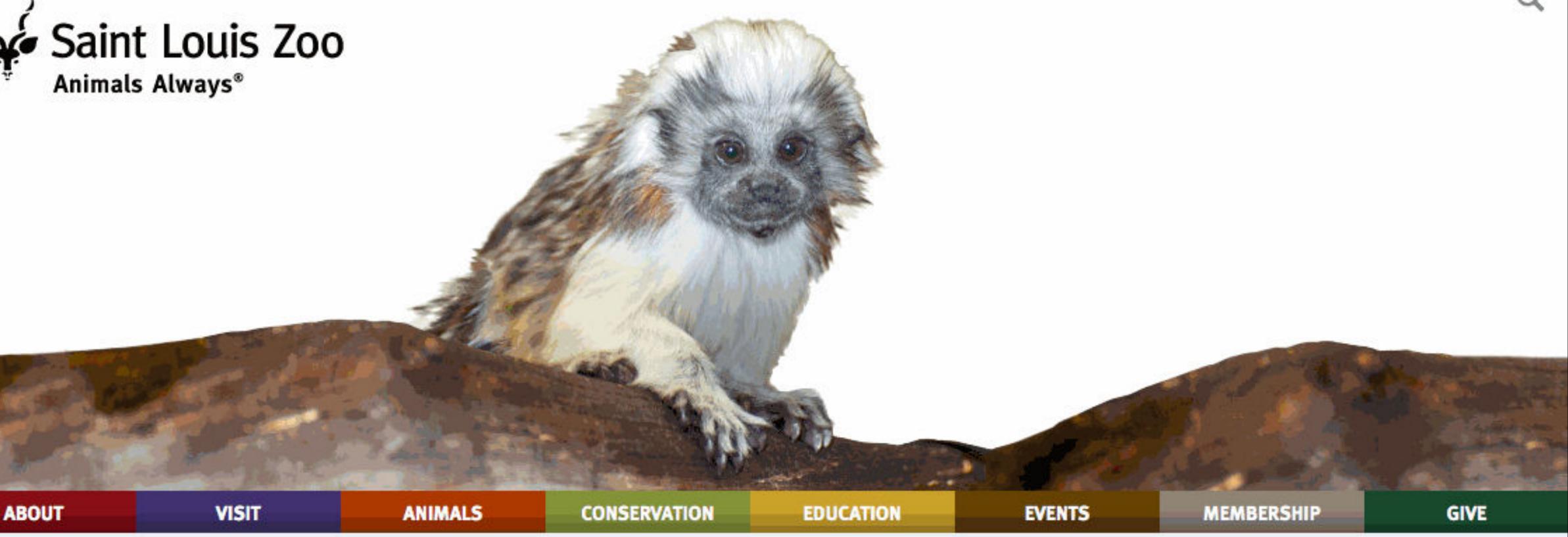

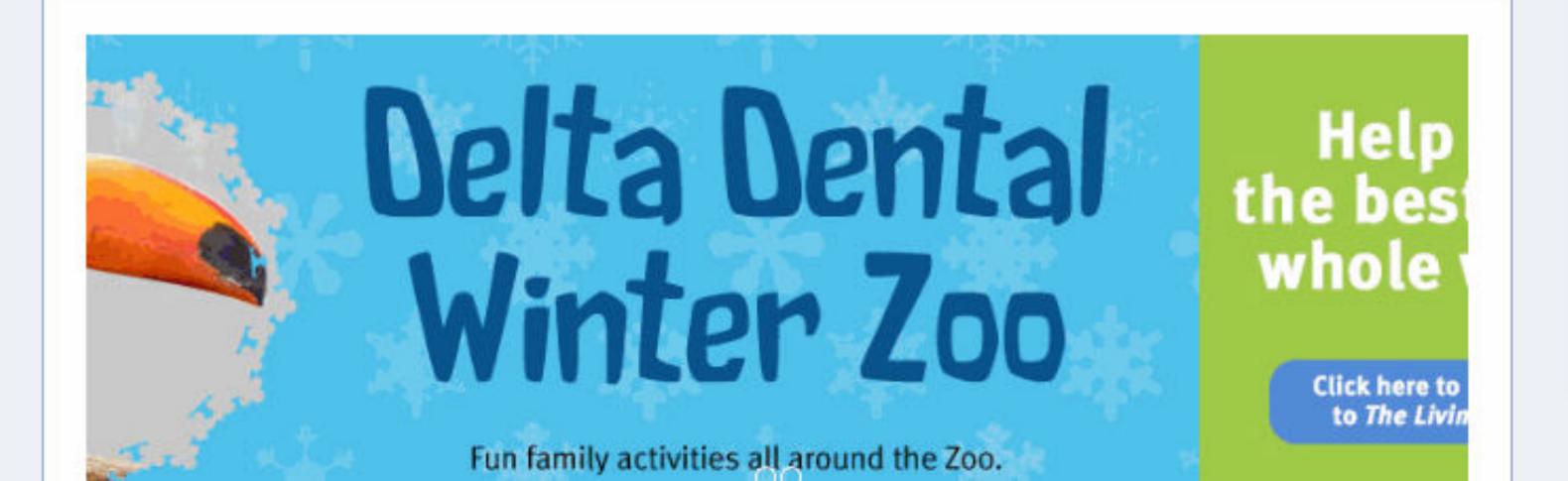

### FEATURES

- Penguin & Puffin Webcams
- Valentine Adoption Cuddle with a colobus monkey!
- Baby colobus monkey
- Delta Dental Winter Zoo and Mardi Gras
- Untamed Hearts: Valentine's Day Dinner

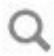

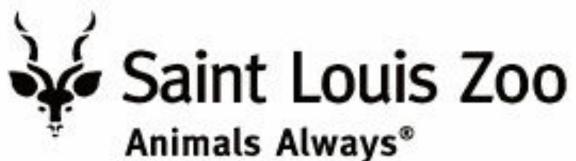

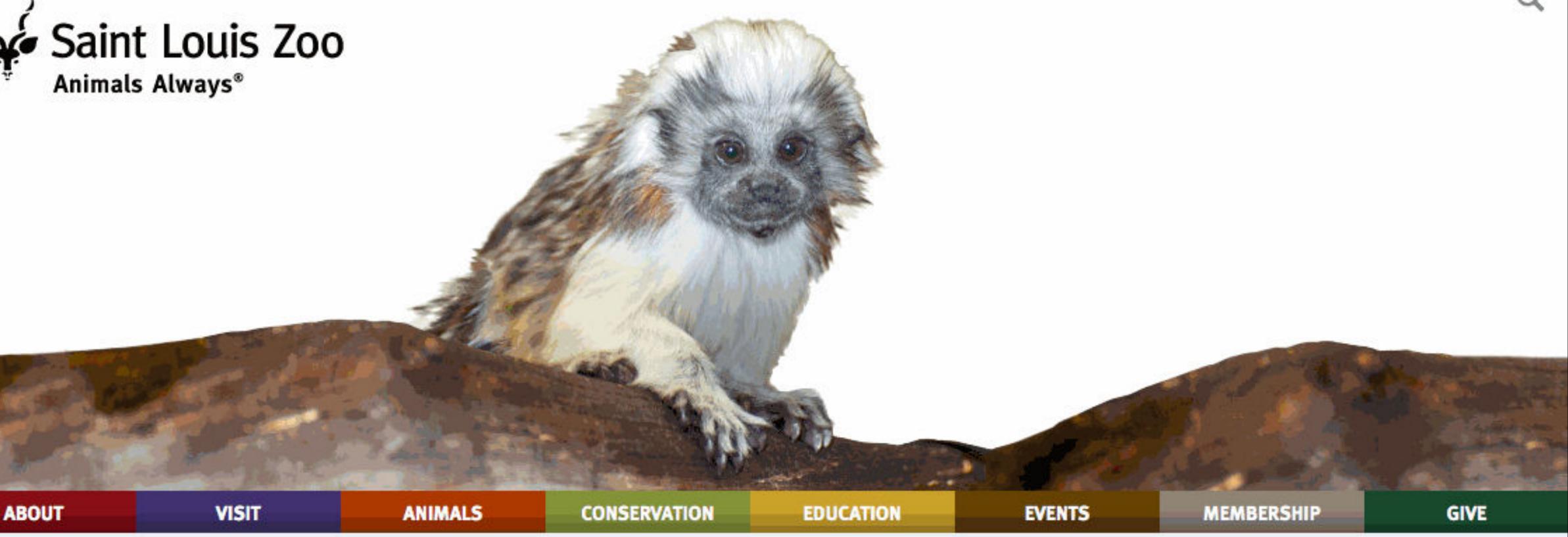

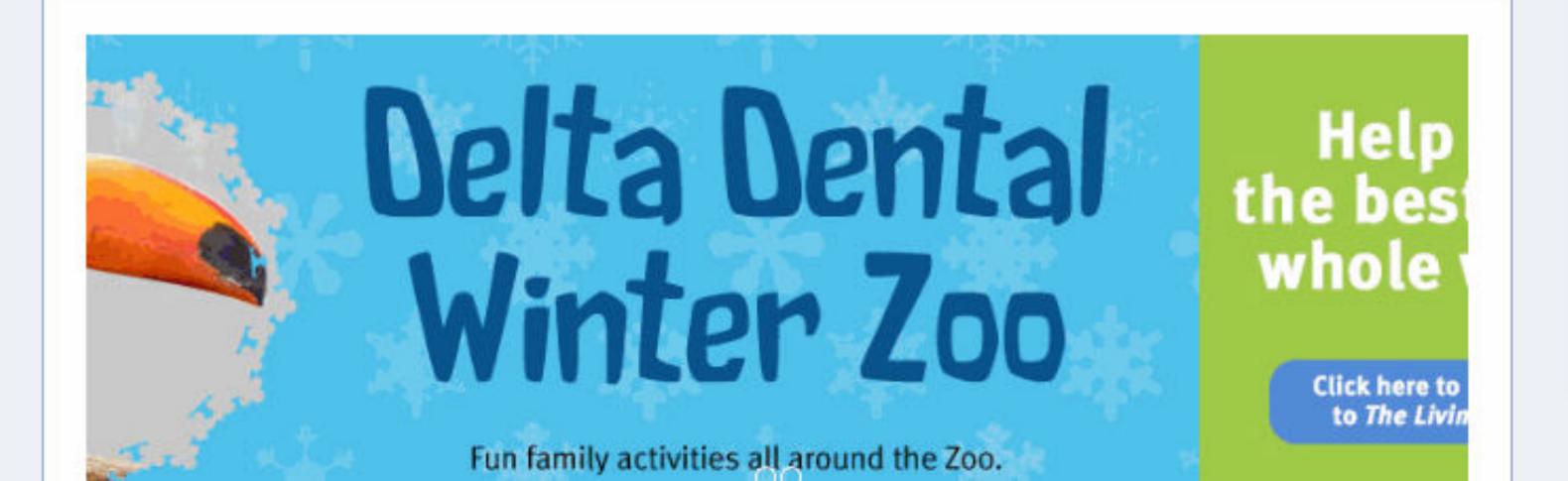

### FEATURES

- Penguin & Puffin Webcams
- Valentine Adoption Cuddle with a colobus monkey!
- Baby colobus monkey
- Delta Dental Winter Zoo and Mardi Gras
- Untamed Hearts: Valentine's Day Dinner

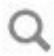

## Bootstrap uses 12 columns to layout the webpage Why 12 & not 10? or 20? or 5?

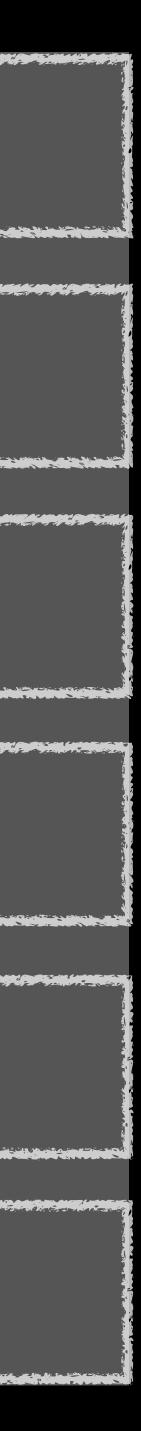

|  | A CALLER CONTRACTOR OF THE   | Acres and a second |        |                        |                                                 |         |  |
|--|------------------------------|--------------------|--------|------------------------|-------------------------------------------------|---------|--|
|  |                              |                    |        |                        |                                                 |         |  |
|  |                              |                    |        |                        |                                                 |         |  |
|  |                              |                    | ru ava |                        |                                                 |         |  |
|  |                              |                    |        |                        |                                                 |         |  |
|  |                              |                    |        |                        | a a state-time , and from the sub-time sub-time |         |  |
|  |                              |                    |        |                        |                                                 |         |  |
|  |                              |                    |        |                        |                                                 | 2007 UK |  |
|  | AND THE OPENING OF THE PARTY |                    |        |                        |                                                 |         |  |
|  |                              |                    |        |                        |                                                 |         |  |
|  |                              |                    |        | Contract of the second |                                                 | 2       |  |
|  |                              |                    |        |                        |                                                 |         |  |

and the second second

A STATE THE REAL AND A STATE OF THE AND A STATE OF THE ASSAULT AND A STATE OF THE ASSAULT AND A STATE OF THE AS

and the second second and the second second

and the second and the second second se

Real and a survey and a so

na na serie de la companya de la companya de la companya de la companya de la companya de la companya de la com La companya de la companya de la companya de la companya de la companya de la companya de la companya de la comp A SAME AND A CONTRACT OF A SAME AND A SAME AND

A CONTRACTOR OF THE PARTY OF THE PARTY OF TH

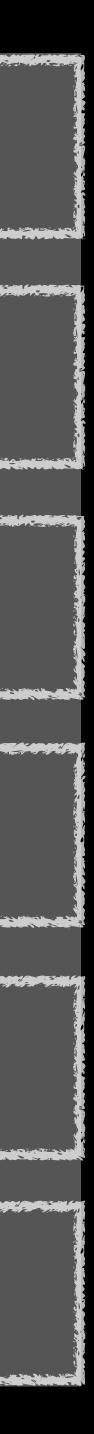

with the first of the Automatic states A CARACTER AND A CARACTER AND A CARACTER A to be a first sold of the first A Division in the second STORE CONTRACTOR AND A CONTRACTOR OF THE STORE AND A CONTRACTOR OF THE STORE AND A CONTRACTOR OF Work , in the the factor of the second second secon and the second second second second second second second second second second second second second second second Contraction of the second The second second ----and and the second and the second and the second and the second and the second and the second and the second and to so a more - Alatin Claster

Designation of the second second second second second second second second second second second second second s

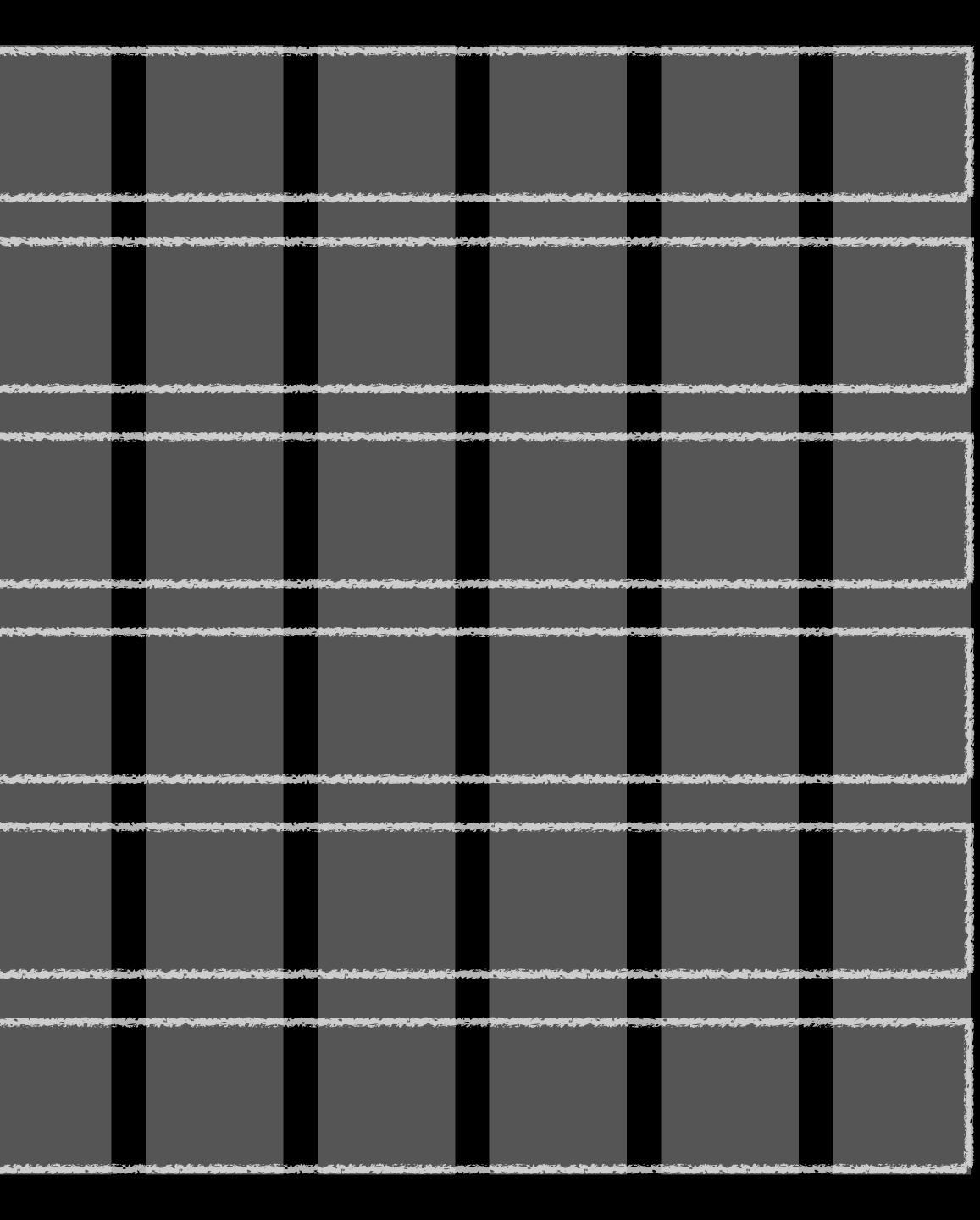

Based around *breakpoints*: viewport widths (defined by media query declarations) that change the layout & appearance of the webpage once the viewport is within the range defined by the media query

### Bootstrap 3

| Desktops               | lg | ≥1200 p |
|------------------------|----|---------|
| Tablets<br>(landscape) | md | ≥922 px |
| Tablets<br>(portrait)  | SM | ≥768 px |
| Phones                 | XS | <768 px |
|                        |    |         |

### X

| Bootstrap 3            |    | Bootstrap 4 |          |    |                       |  |
|------------------------|----|-------------|----------|----|-----------------------|--|
| Desktops               | lg | ≥1200 px    | ≥1200 px | xl | Large desktops        |  |
| Tablets<br>(landscape) | md | ≥922 px     | ≥922 px  | lg | Desktops              |  |
| Tablets<br>(portrait)  | SM | ≥768 px     | ≥768 px  | md | Tablets               |  |
| Phones                 | XS | <768 px     | ≥576 px  | SM | Phones<br>(landscape) |  |
|                        |    |             | <576 px  | *  | Phones<br>(portrait)  |  |

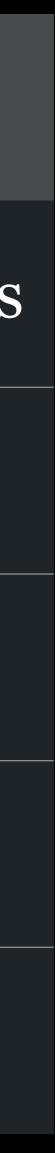

| Bootstrap 4           |    |         | Bootstrap 5 |     |                          |  |  |
|-----------------------|----|---------|-------------|-----|--------------------------|--|--|
|                       |    |         | ≥1400px     | xxl | Really large<br>desktops |  |  |
| Large desktops        | xl | ≥1200px | ≥1200px     | xl  | Large desktops           |  |  |
| Desktops              | lg | ≥992px  | ≥992px      | lg  | Desktops                 |  |  |
| Tablets               | md | ≥768px  | ≥768px      | md  | Tablets                  |  |  |
| Phones<br>(landscape) | SM | ≥576px  | ≥576px      | SM  | Phones<br>(landscape)    |  |  |
| Phones<br>(portrait)  | *  | <576px  | <576px      | *   | Phones<br>(portrait)     |  |  |

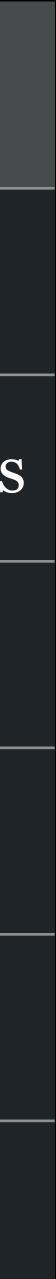

### Large Bootstrap Grid

5

2

≥1200px viewport, fixed widths, 1170px container, 30px gutters

| 1 col 1 col | 1 col 1 col | 1 col 1 col | 1 col 1 col | 1 col 1 col | 1 col 1 co |
|-------------|-------------|-------------|-------------|-------------|------------|
| 2 col       | 2 col       | 2 col       | 2 col       | 2 col       | 2 col      |
| 3 col       |             | 3 col       | 3 col       |             | 3 col      |
| 4           | col         |             | 4 col       |             | 4 col      |
|             | 5 col       |             |             | 7 col       |            |
|             | 6 col       |             |             | 6 col       |            |
|             | 7 col       |             |             | 5 col       |            |
|             | 8           | col         |             |             | 4 col      |
|             |             | 9 col       |             |             | 3 col      |
|             |             | 10 col      |             |             | 2 col      |
|             |             | 11 col      |             |             | 1 c        |
|             |             |             | 12 col      |             |            |

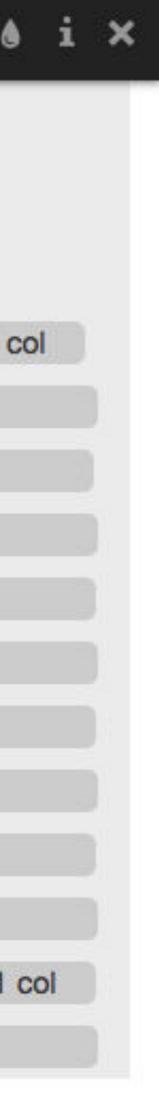

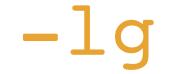

### Medium Bootstrap Grid

<u>ہ</u>۲

992px to 1199px viewport, fixed widths, 970px container, 30px gutters

30″

| 1 col | 1 col | 1 col |       | 1 col |       | 1 col |       | 1 co |
|-------|-------|-------|-------|-------|-------|-------|-------|------|
| 2     | col   |       | 2 col |       |       |       | 2 col |      |
|       | 3 col |       |       |       |       | 3 col |       |      |
|       | 4     | col   |       |       |       |       |       |      |
|       |       | 5 col |       |       |       |       |       |      |
|       |       |       | 6 col |       |       |       |       |      |
|       |       |       |       | 7 col |       |       |       |      |
|       |       |       |       |       | 8 col |       |       |      |
|       |       |       |       |       |       | 9 col |       |      |
|       |       |       |       |       |       |       | 10 co | I    |
|       |       |       |       |       |       |       |       | 11 c |
|       |       |       |       |       |       |       |       |      |

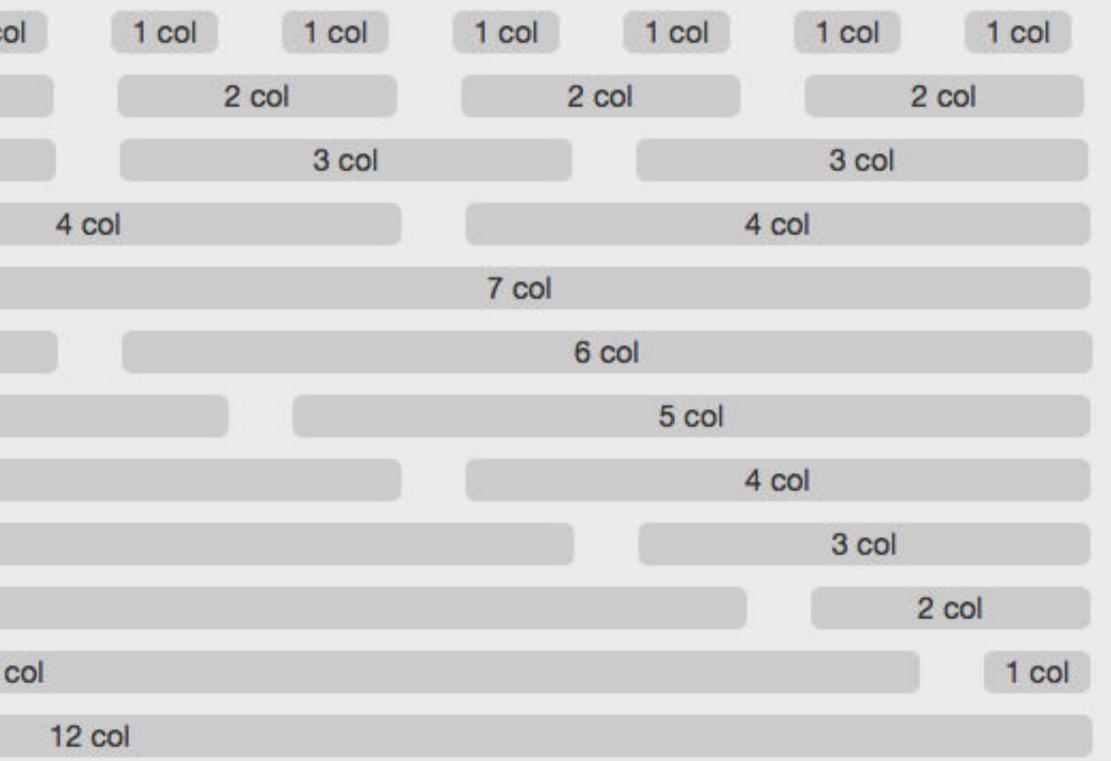

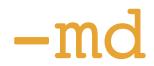

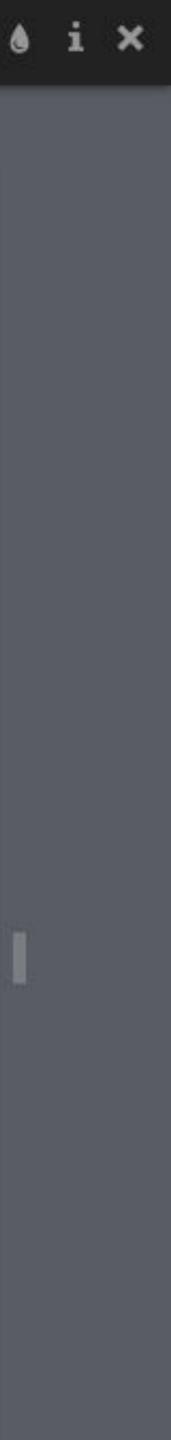

### **Small Bootstrap Grid**

768px to 991px viewport, fixed widths, 750px container, 30px gutters

| 1 col | 1 col | 1 col | 1 col | 1 col | 1   |
|-------|-------|-------|-------|-------|-----|
| 2     | col   | 2     | col   | 2     | col |
|       | 3 col |       |       | 3 col |     |
|       | 4 (   | col   |       |       |     |
|       |       | 5 col |       |       |     |
|       |       | 6     | col   |       |     |
|       |       |       | 7 col |       |     |
|       |       |       | 8     | col   |     |
|       |       |       |       | 9 col |     |
|       |       |       |       | 10    | col |
|       |       |       |       |       | 11  |
|       |       |       |       |       |     |

### Animate 🔿 🌢 i 🗙

| col | 1 col | 1 col | 1 col | 1 col | 1 col | 1 col |
|-----|-------|-------|-------|-------|-------|-------|
|     | 2     | col   | 2     | col   | 2     | col   |
|     |       | 3 col |       |       | 3 col |       |
| 4 0 | ol    |       |       | 4     | col   |       |
|     |       |       | 7 col |       |       |       |
|     |       |       | 6     | col   |       |       |
|     |       |       |       | 5 col |       |       |
|     |       |       |       | 4     | col   |       |
|     |       |       |       |       | 3 col |       |
|     |       |       |       |       | 2     | col   |
| col |       |       |       |       |       | 1 col |
| 12  | col   |       |       |       |       |       |

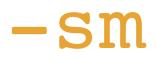

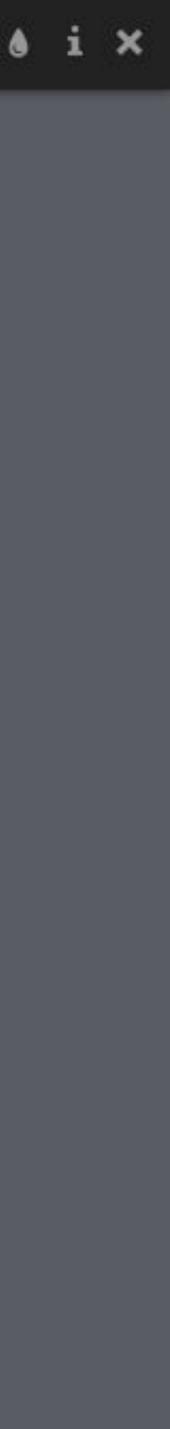

### Extra Small Bootstrap Grid

5

R

<768px viewport, fluid widths, 30px gutt

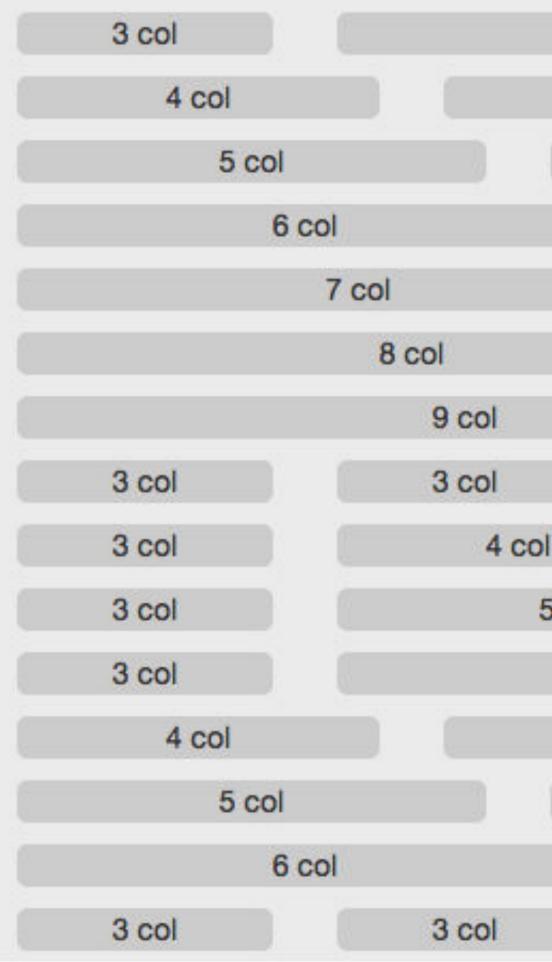

Small Tablet Size: 600x800 (Portrait), Ratio: 3:4

| tters |       |       |       |     |       |  |
|-------|-------|-------|-------|-----|-------|--|
|       |       | 9 col |       |     |       |  |
|       |       | 8 c   | ol    |     |       |  |
|       |       |       | 7 col |     |       |  |
|       |       |       | 6     | col |       |  |
|       |       |       |       | 5 0 | ol    |  |
|       |       |       |       |     | 4 col |  |
|       |       |       |       |     | 3 col |  |
|       |       |       | 6     | col |       |  |
| bl    |       |       |       | 5 0 | loc   |  |
| 5 col |       |       |       |     | 4 col |  |
| 6 c   | ol    |       |       |     | 3 col |  |
|       | 5 col |       |       |     | 3 col |  |
|       | 4 0   | lo    |       |     | 3 col |  |
|       |       | 3 col |       |     | 3 col |  |
|       |       | 3 col |       |     | 3 col |  |
|       |       |       |       |     |       |  |

-XS

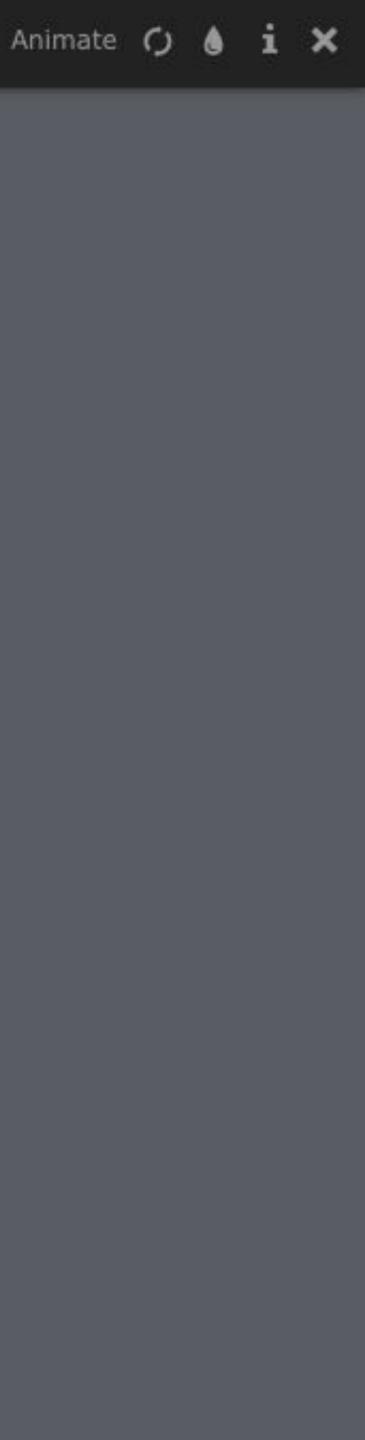

30″

5

27

### Extra Small Bootstrap Grid

<768px viewport, fluid widths, 30px gutters

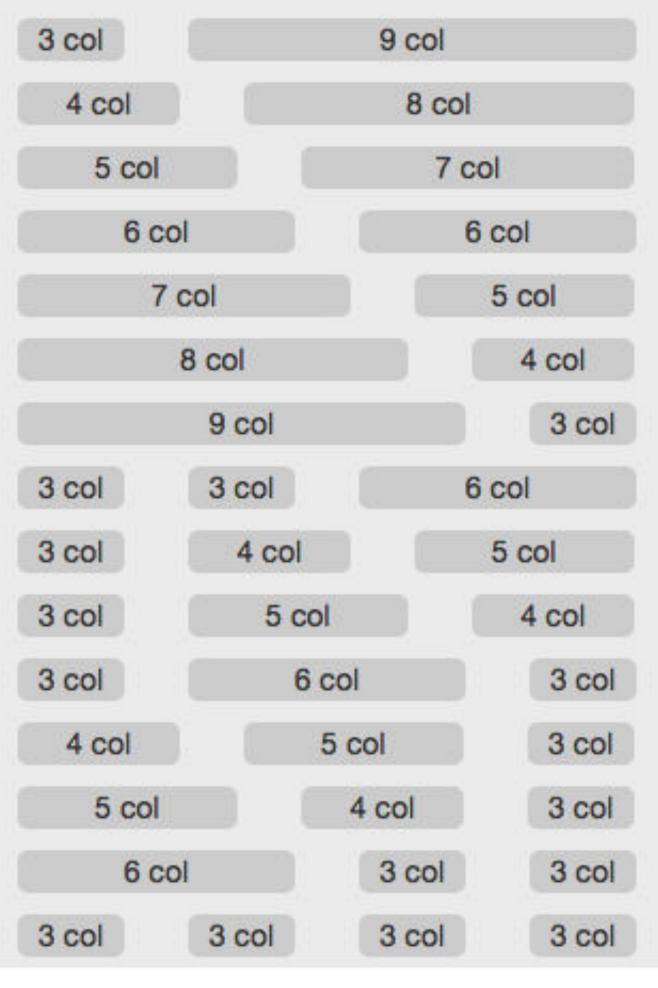

-XS

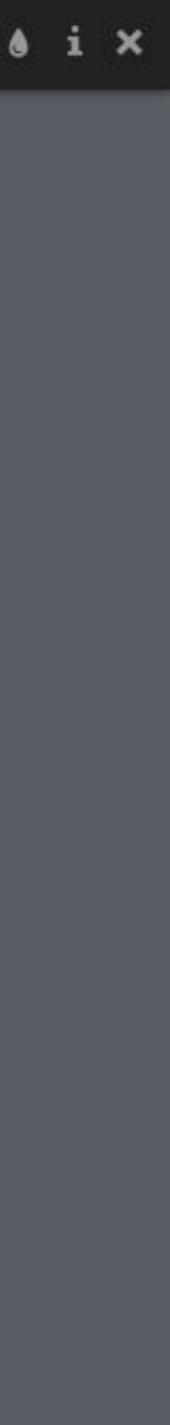

### Restrictions

- (Bootstrap 4)
- » Integration with 3rd party services can be problematic if they're not built to be responsive
- » More designs (so more money & time)

» Limited number of breakpoints: 4 (Bootstrap 3) or 5

## Before responsive design, websites normally needed designs for 2 templates\*: the home page & every other page

Now we need at least 8: 4 for the home page & 4 for every other page, 1 for each breakpoint

\*Sometimes a site required more; the Saint Louis Zoo, for instance, needed a template for *animal* detail pages

## Before responsive design

| 🖉 Web    | Sanity - Microsoft Internet Explo | rer                            |                           |                           |             |           |     | . 8 ×    |
|----------|-----------------------------------|--------------------------------|---------------------------|---------------------------|-------------|-----------|-----|----------|
| File E   | Edit View Favorites Tools Hel     | lp                             |                           |                           |             |           | M   | Minimize |
|          |                                   | :h 🔝 Favorites 🍘 Media 🎯 🖏 - 🎒 |                           |                           |             |           |     |          |
| Address  | i 🕘 http://www.websanity.com/     |                                |                           |                           |             | - 6       | Go  | Links »  |
|          | Site Labeling                     |                                | Alternative<br>Navigation | Alternative<br>Navigation | Utility Na  | vigation  |     | ~        |
|          | Core Content Navigation           |                                |                           |                           |             | Directory |     |          |
|          | Banners                           |                                |                           | Featu                     | ured Banner |           |     |          |
|          |                                   |                                |                           | News                      | & Features  |           |     |          |
|          |                                   | Brand Communication            |                           |                           |             |           |     |          |
|          |                                   | Footer                         |                           |                           |             |           |     |          |
|          |                                   |                                |                           |                           |             |           | 12  | ~        |
| <u>ا</u> |                                   |                                |                           |                           |             | Internet  |     |          |
| Star     | rt 🛛 🛃 🥭 🎲 🥹 🗍 🖉 WebS             | janity - Microsoft             |                           |                           |             | 4:00      | 3:2 | 20 PM    |

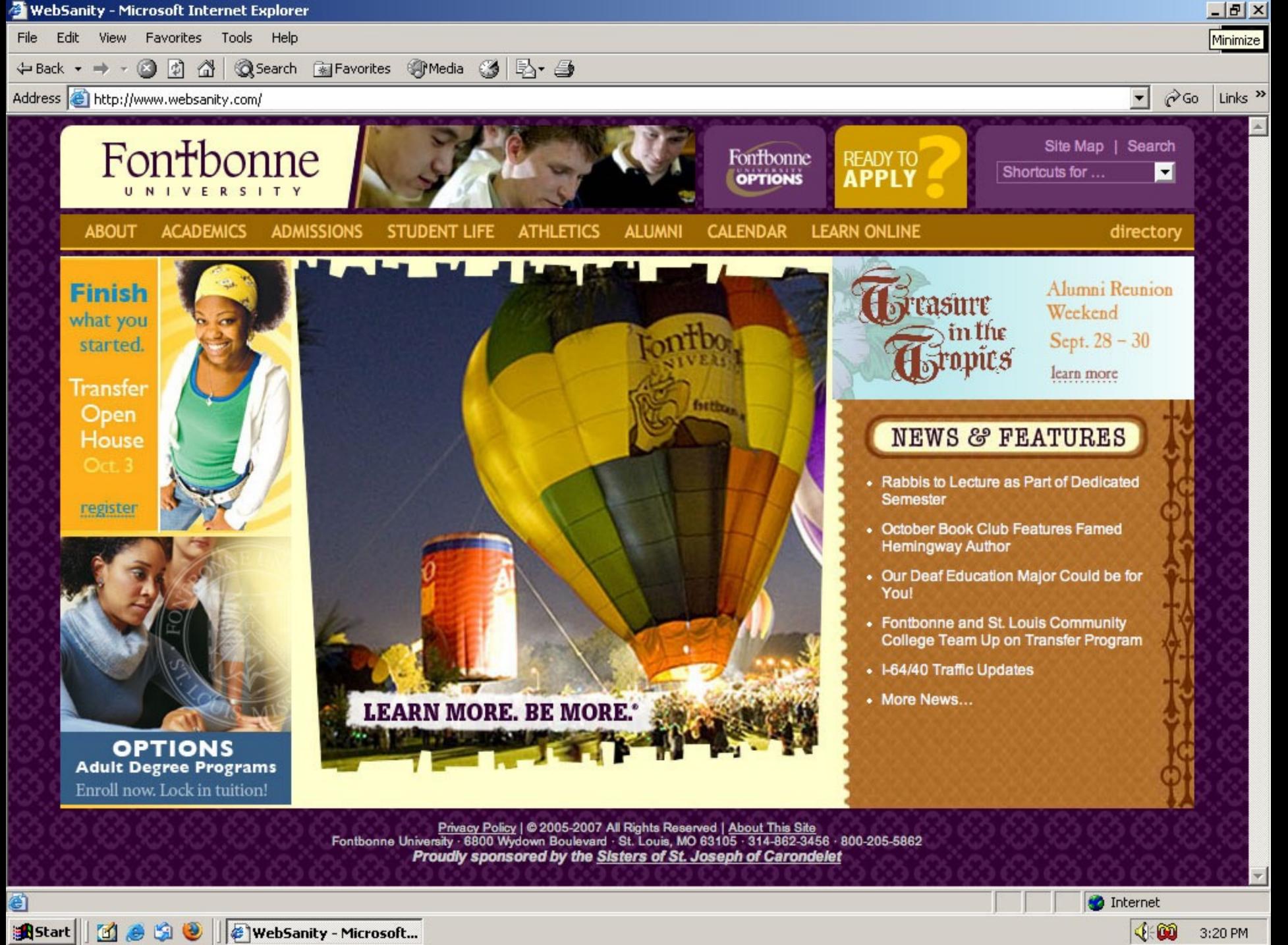

| 🕘 WebSa   | anity - Microsoft Internet Explore | er                    |              |                           |                           |                    |               | _ B ×    |
|-----------|------------------------------------|-----------------------|--------------|---------------------------|---------------------------|--------------------|---------------|----------|
| File Edit | it View Favorites Tools Help       | 2                     |              |                           |                           |                    |               | Minimize |
|           | 🔹 🔿 👻 🙆 🔂 🔞 Search                 | n 🙀 Favorites 🛞 Media | 🎯 🔤 🍯        |                           |                           |                    |               |          |
| Address   | 🕘 http://www.websanity.com/        |                       |              |                           |                           | -                  | ∂ Go          | Links »  |
|           | Site Labeling                      |                       |              | Alternative<br>Navigation | Alternative<br>Navigation | Utility Navigation | 1             | ×        |
|           | Core Content Navigation            |                       |              |                           |                           |                    |               |          |
|           | Brand Communication                | n                     |              |                           |                           |                    |               |          |
|           | Path Navigation                    |                       |              |                           | 1                         | Oldahar            |               |          |
|           | Page Labeling                      |                       |              |                           |                           | (optional)         |               |          |
|           | Sub-page Navigaion (when ne        | eeded)                |              |                           | ]                         |                    |               |          |
|           | Featured Images<br>(optional)      |                       | Page Content |                           |                           |                    |               |          |
|           |                                    |                       |              |                           |                           |                    |               |          |
|           |                                    |                       |              |                           |                           |                    |               |          |
|           |                                    |                       |              |                           |                           |                    |               |          |
|           |                                    |                       |              |                           |                           |                    |               |          |
|           |                                    |                       |              |                           |                           |                    |               |          |
|           |                                    |                       |              |                           |                           |                    |               |          |
| -         | ļ                                  | <u> </u>              | Footer       |                           |                           |                    |               |          |
|           |                                    |                       |              |                           |                           |                    |               | <b>Y</b> |
|           |                                    |                       |              |                           |                           | Interne            |               |          |
| Start     | 🛛 🛃 🥭 🧐 🥹 🖉 🖉 WebSa                | anity - Microsoft     |              |                           |                           |                    | k <b>00</b> : | 3:20 PM  |

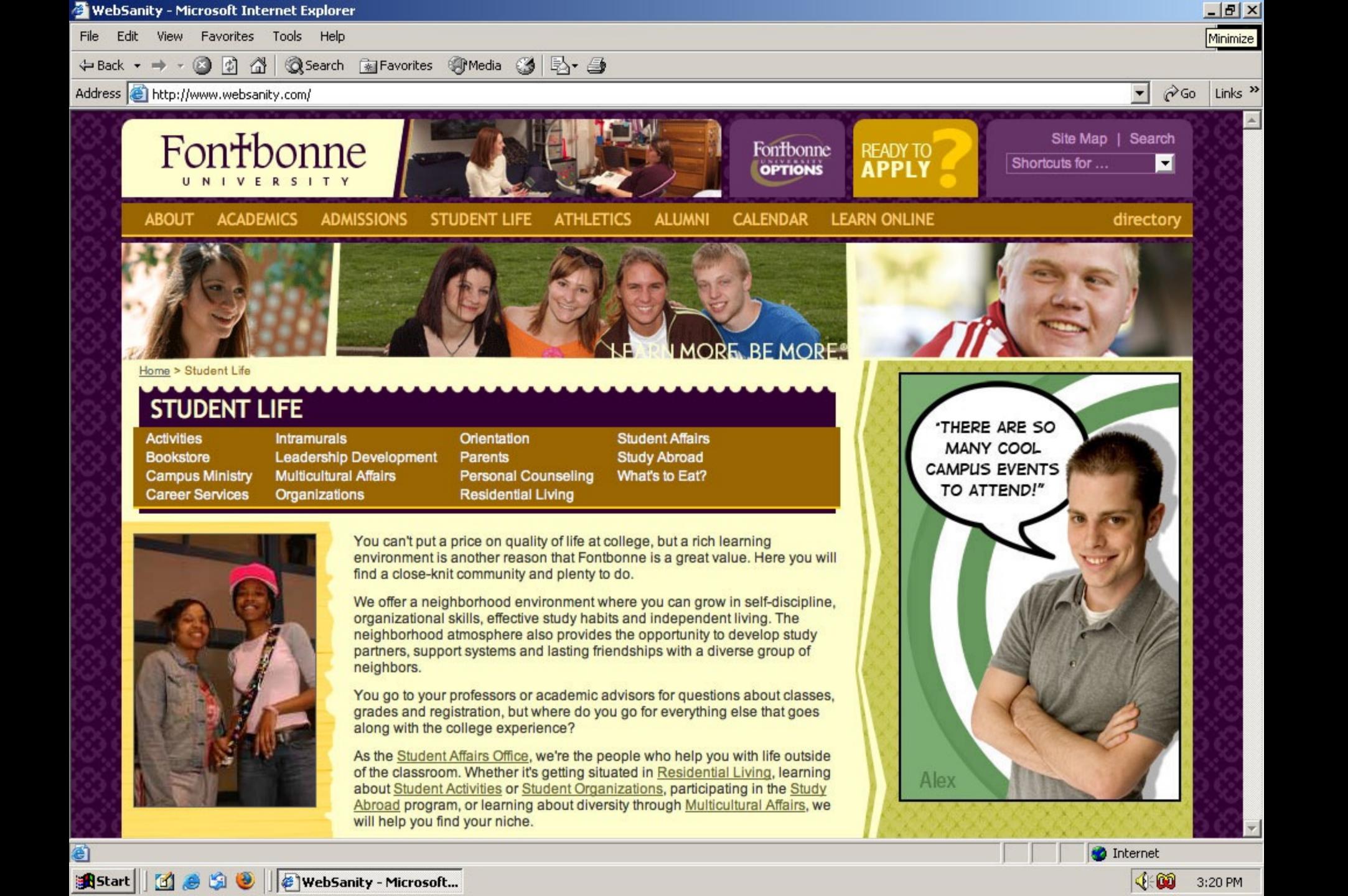

## Responsive design

| Brand                     | Core Content Navigation |  |  |  |  |
|---------------------------|-------------------------|--|--|--|--|
| Page Title & Sub-page Nav |                         |  |  |  |  |
| Path Navigation           |                         |  |  |  |  |
| Pictures                  | Body                    |  |  |  |  |

Footer

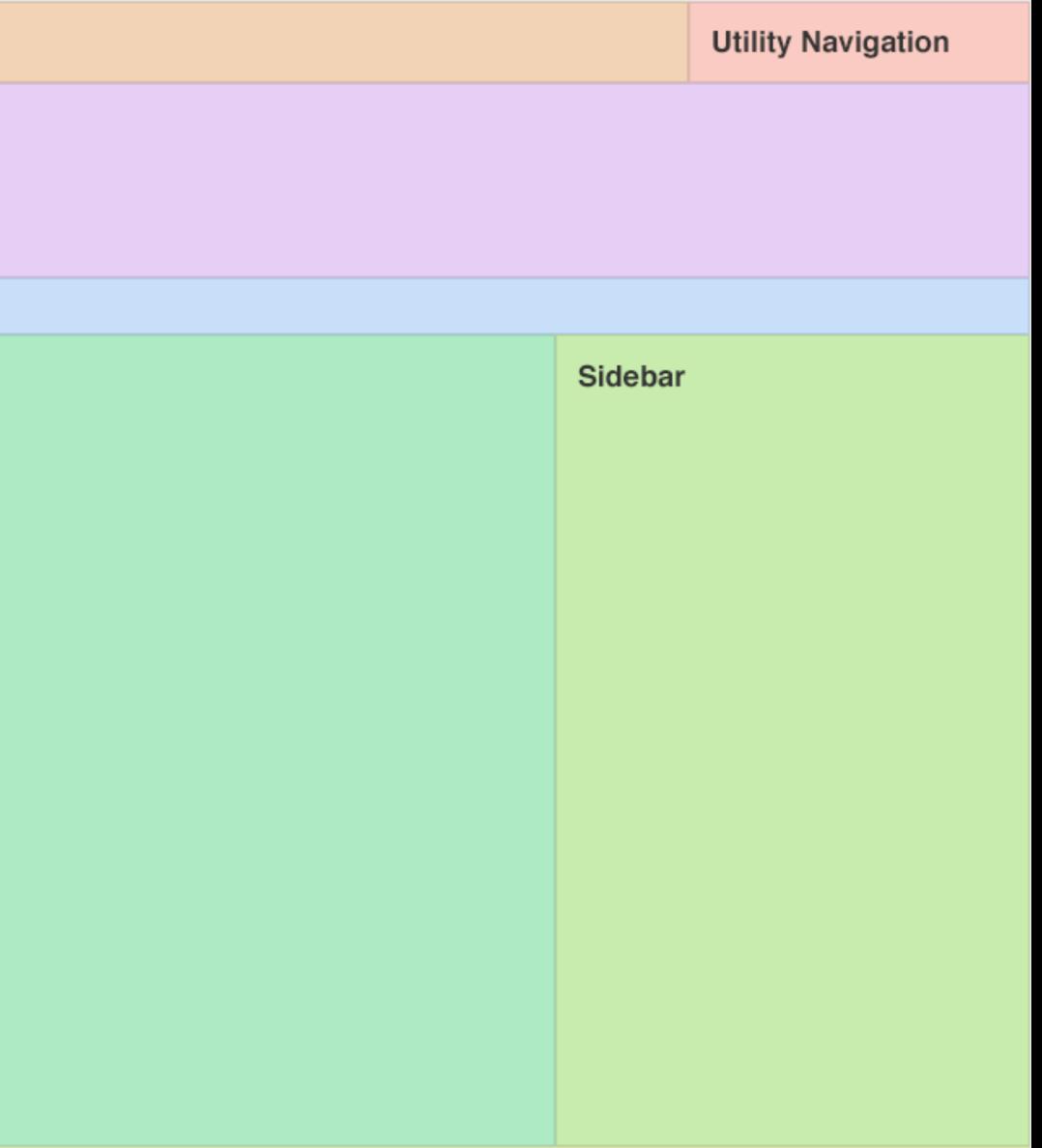

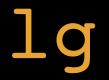

| Brand                     | Core Content Navigation |  |  |  |  |
|---------------------------|-------------------------|--|--|--|--|
| Page Title & Sub-page Nav |                         |  |  |  |  |
| Path Navigation           |                         |  |  |  |  |
| Pictures                  | Body                    |  |  |  |  |
| Footor                    |                         |  |  |  |  |

Footer

|       | Utility Navigation |
|-------|--------------------|
|       |                    |
|       |                    |
|       |                    |
| Sideb | ar                 |
|       |                    |
|       |                    |

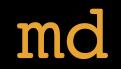

| в | ra | n | d |
|---|----|---|---|
| _ |    |   |   |

### Page Title & Sub-page Nav

### Path Navigation

### Body

Sidebar

### Pictures

Footer

### Utility Nav

### $\mathtt{SM}$

| Brand                     | Nav |
|---------------------------|-----|
| Page Title & Sub-page Nav |     |
| Path Navigation           |     |
| Body                      |     |
| Pictures                  |     |
| Sidebar                   |     |
| Footer                    |     |

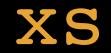

### Thank you!

scott@granneman.com www.granneman.com ChainsawOnATireSwing.com @scottgranneman

jans@websanity.com websanity.com

## Fixed to Fluid to Responsive Grids in Design

### R. Scott Granneman & Jans Carton

© 2013 R. Scott Granneman Last updated 2020-07-17 You are free to use this work, with certain restrictions. For full licensing information, please see the last slide/page.

1.8

2020-07-17 1.8: Updated breakpoints to Bootstrap 3, 4, & 5; removed URLs from slides since they're in Presenter Notes; added more Presenter Notes in a few places to help me 🕑

2018-12-03 1.8: Updated number of lines of CSS for Bootstrap for Skeleton; removed "Phablets"; added **spectre.css** under Skeleton; added code examples for fixed & fluid layouts; added slide defining frameworks

2018-05-07 1.7: Changed theme to Granneman 1.4; fixed minor formatting; added new breakpoints slide

2016-10-20 1.6: Improved slides re: number of designs needed for responsive design

2016-10-20 1.5: Added explanation for 12 columns; fixed formatting errors that crept in; updated theme; removed Nathan Smith's grid frameworks; re-ordered Foundation to come before Bootstrap

2016-04-27 1.4: Added Zooming to Mobile Solutions, with video of Jobs introducing iPhone; fixed Adaptive Design; updated Foundation & moved it after Bootstrap; responsive based on columns; more detail re: additional designs needed for responsive

2015-06-11 1.3: Switched theme to use Georgia Pro; added more examples of sites using Bootstrap; updated Wikipedia description of Bootstrap; added section on Mobile Solutions between Fluid & Responsive; removed Saint Louis Zoo slides & improved slides with Jans' Bootstrap grid images; made restrictions a list

about Twitter; added Skeleton to frameworks

Bootstrap grids

2014-05-19 1.1.1: Added animated GIFs showing the Saint Louis Zoo before & after responsive

# 2015-01-16 1.2: Removed "Twitter" & added side note

## 2014-05-20 1.1.2: Reorganized Zoo images & added

## Licensing of this work

This work is licensed under the Creative Commons Attribution-ShareAlike 4.0 International License.

To view a copy of this license, visit http://creativecommons.org/licenses/by-sa/4.0/.

You are free to:

*» Share* — copy and redistribute the material in any medium or format
 *» Adapt* — remix, transform, and build upon the material for any purpose, even commercially

Under the following terms:

*Attribution.* You must give appropriate credit, provide a link to the license, and indicate if changes were made. You may do so in any reasonable manner, but not in any way that suggests the licensor endorses you or your use. Give credit to:

### Scott Granneman • www.granneman.com • scott@granneman.com

*Share Alike*. If you remix, transform, or build upon the material, you must distribute your contributions under the same license as the original.

*No additional restrictions.* You may not apply legal terms or technological measures that legally restrict others from doing anything the license permits.

Questions? Email scott@granneman.com